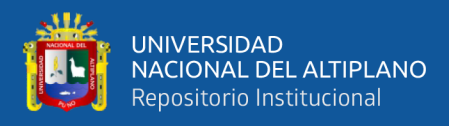

# **UNIVERSIDAD NACIONAL DEL ALTIPLANO FACULTAD DE CIENCIAS DE LA EDUCACIÓN UNIDAD DE SEGUNDA ESPECIALIDAD**

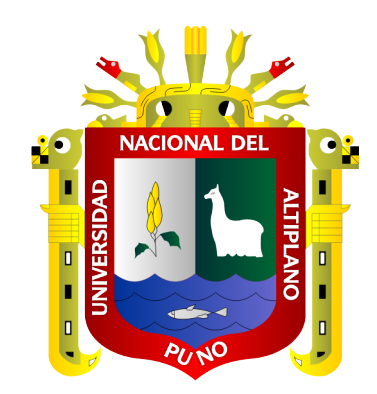

# **EFICACIA DEL USO DE LA WEB KOKOLIKOKO EN LA MEJORA DE LA CAPACIDAD INTELECTUAL EN LOS ESTUDIANTES DEL 2° GRADO DE LA I.E.P. N°70 047 HUÁSCAR DE LA CIUDAD DE PUNO - 2021.**

**TESIS**

# **PRESENTADA POR:**

# **WILSON PAUL PAURO QUILLI**

# **PARA OPTAR EL TÍTULO DE SEGUNDA ESPECIALIDAD EN:**

# **TECNOLOGÍA COMPUTACIONAL E INFORMÁTICA EDUCATIVA**

**PUNO – PERÚ**

**2022**

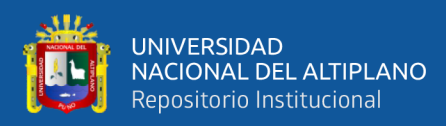

# **DEDICATORIA**

<span id="page-1-0"></span>Este trabajo le dedico a mi mamá y hermana que me apoyaron anímicamente durante la ejecución del presente proyecto, y a mi ángel de la guarda (mi papá), que me guía desde lo más alto en cada paso que doy.

Este trabajo le dedico a mi asesora de tesis por apoyarme y corregirme para que este trabajo salga de la mejor manera.

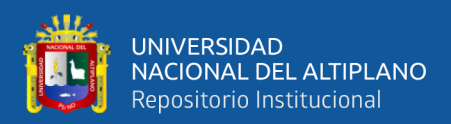

# **AGRADECIMIENTO**

<span id="page-2-0"></span>A los docentes del programa de segunda especialidad, de la mención Tecnología Computacional e Informática Educativa, por sus enseñanzas y sus conocimientos.

A los señores miembros del jurado de sustentación: M.Sc. Milton Cesar Mayta Jara, Dra. Patricia Geldrech Sánchez, Dr. Lino Vilca Mamani por sus sugerencias y orientaciones que permitieron mejorar mi trabajo de investigación.

A mi directora y asesora de tesis Dra. Damiana Flores Mamani que, con su apoyo incondicional, sus experiencias y conocimientos valiosos se hizo la culminación del presente trabajo de investigación.

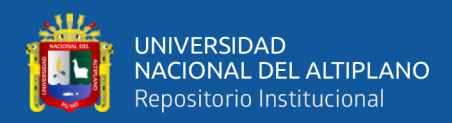

# ÍNDICE GENERAL

## <span id="page-3-0"></span>**DEDICATORIA**

**AGRADECIMIENTO** 

ÍNDICE GENERAL

ÍNDICE DE FIGURAS

## ÍNDICE DE TABLAS

# ÍNDICE DE ACRÓNIMOS

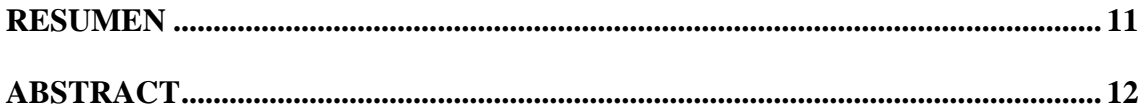

# **CAPÍTULO I**

# **INTRODUCCIÓN**

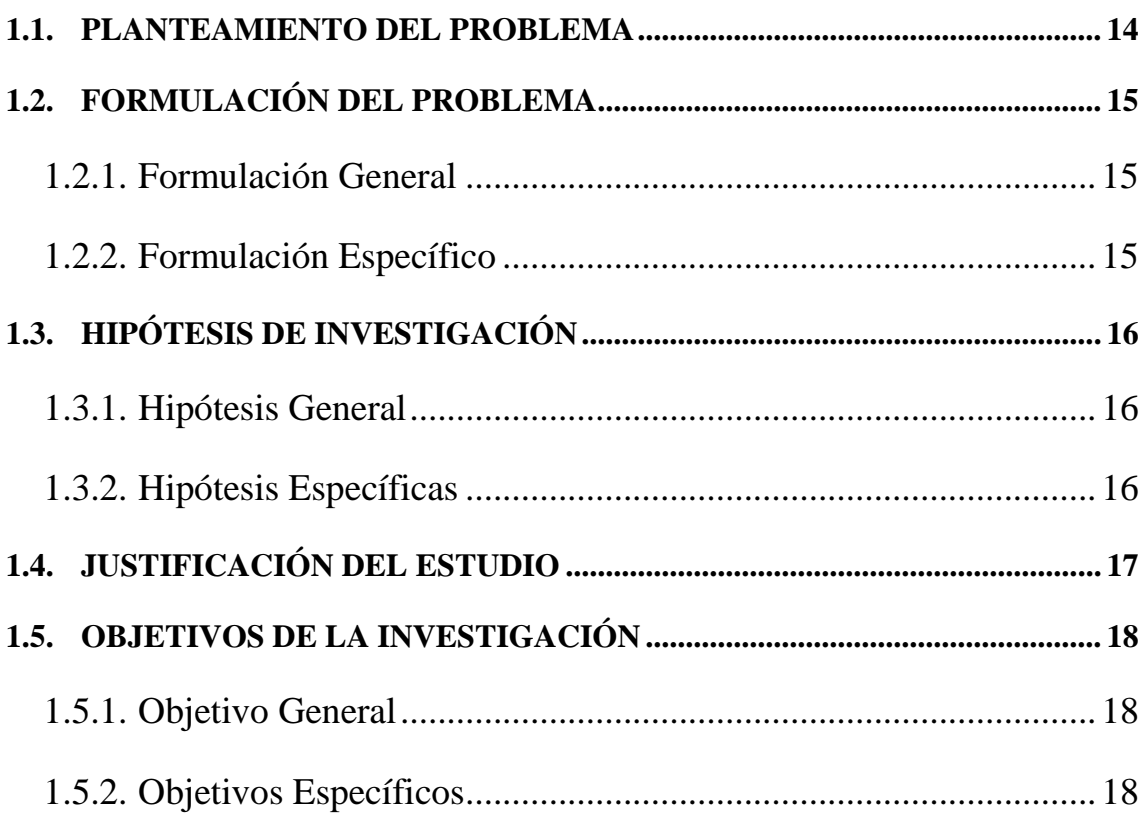

# **CAPÍTULO II**

# REVISIÓN LITERARIA

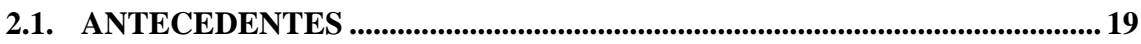

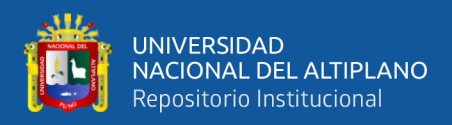

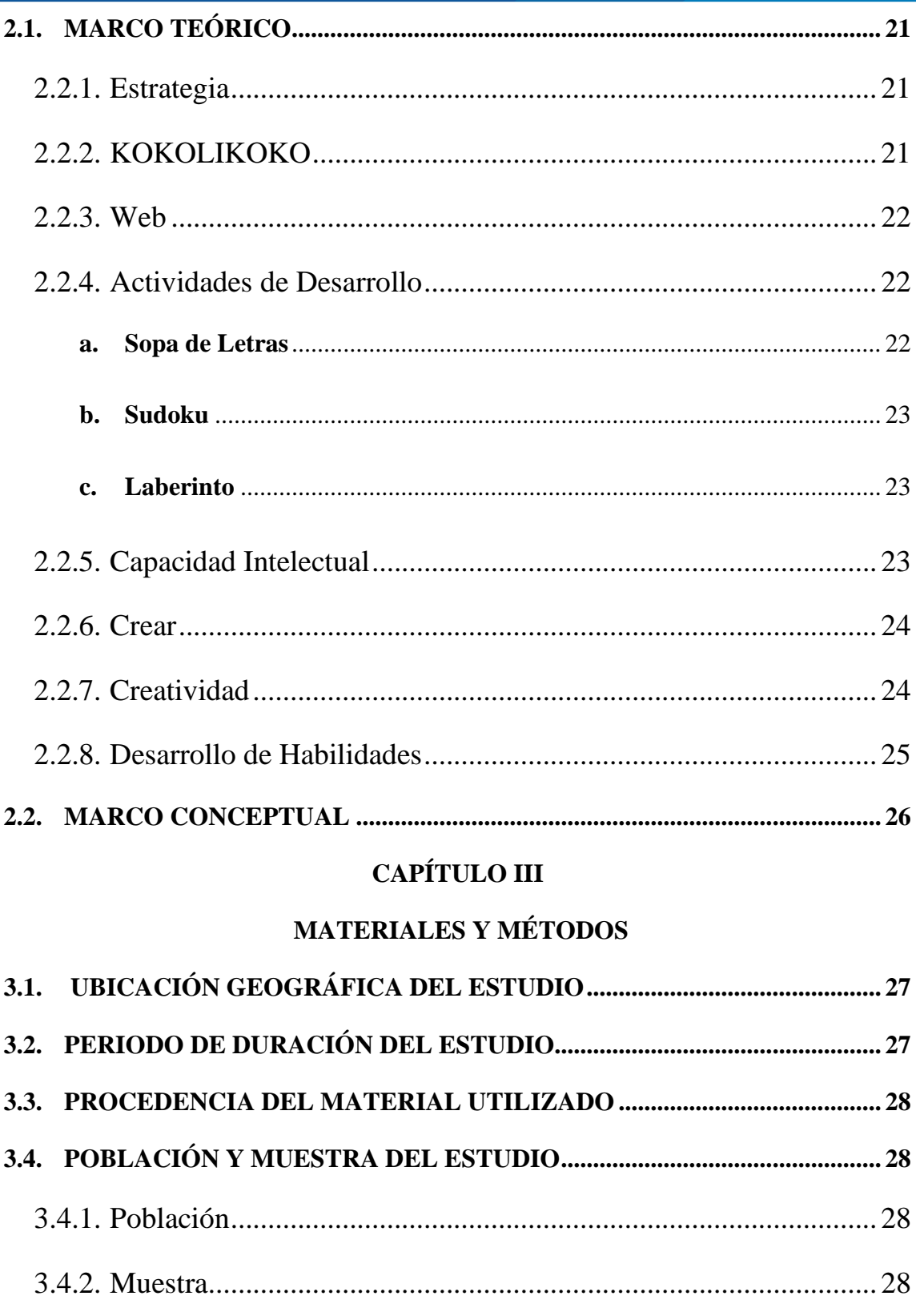

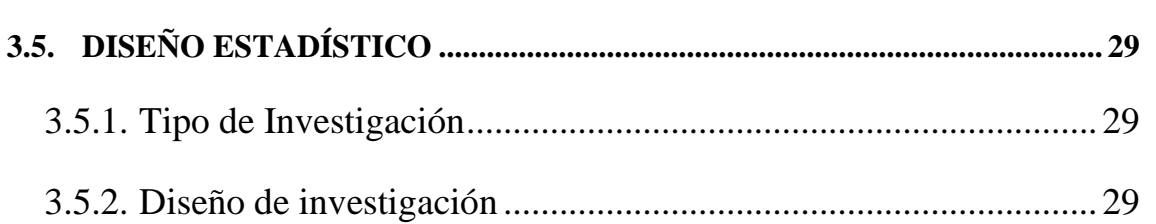

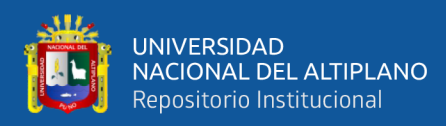

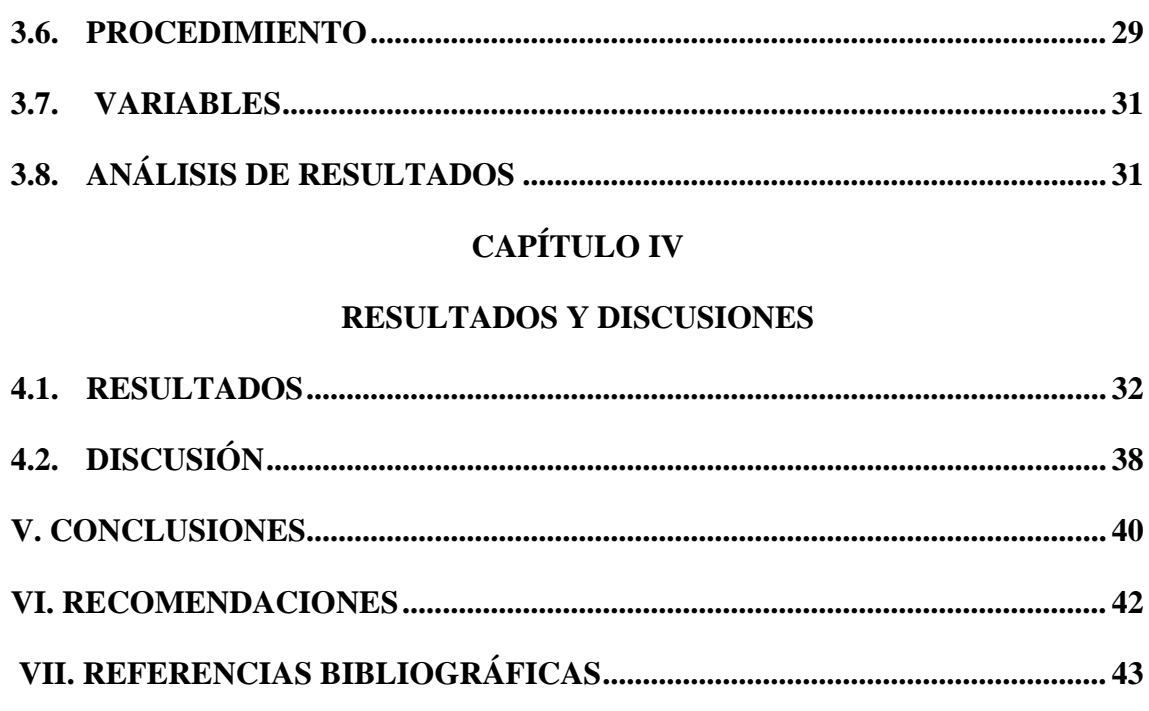

**ÁREA:** Medios y material educativos.

TEMA: Uso de una aplicación en clases presenciales.

# FECHA DE SUSTENTACIÓN: 26 de agosto del 2022

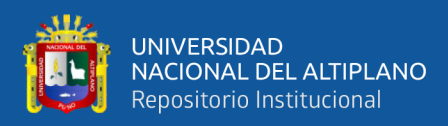

# **ÍNDICE DE FIGURAS**

<span id="page-6-0"></span>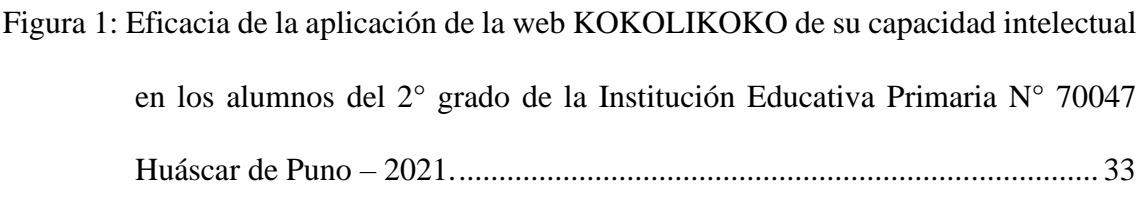

- [Figura 2: Eficacia de la aplicación de la web KOKOLIKOKO en la creación en los](#page-32-0)  [alumnos del 2° grado de la Institución Educativa Primaria N° 70047 Huáscar](#page-32-0)  de la ciudad de Puno – [2021...........................................................................](#page-32-0) 34
- [Figura 3: Eficacia de la aplicación de la web KOKOLIKOKO en el desarrollo de la](#page-34-0)  [creatividad en los alumnos del 2° grado de la Institución Educativa Primaria](#page-34-0)  [N° 70047 Huáscar de la ciudad de Puno –](#page-34-0) 2021............................................ 36
- [Figura 4: Eficacia de la aplicación de la web KOKOLIKOKO en el desarrollo de](#page-35-0)  [habilidades en los estudiantes del 2° grado de la Institución Educativa Primaria](#page-35-0)  [N° 70047 Huáscar de la ciudad de Puno -](#page-35-0) 2021............................................. 37

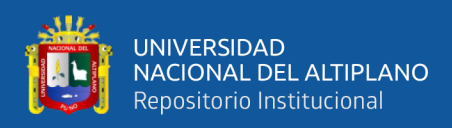

# **ÍNDICE DE TABLAS**

<span id="page-7-0"></span>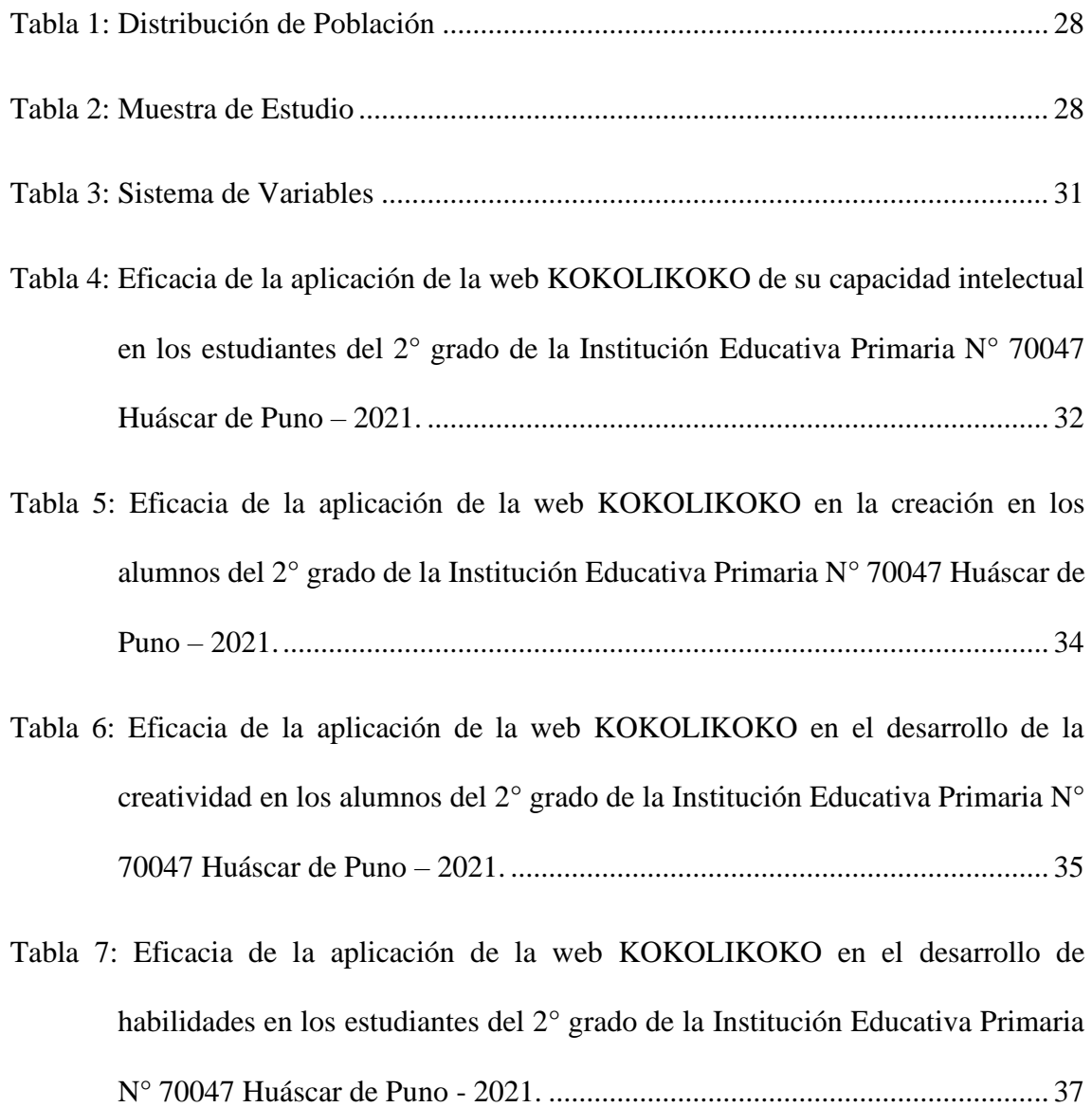

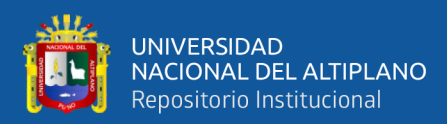

# **ÍNDICE DE ACRÓNIMOS**

<span id="page-8-0"></span>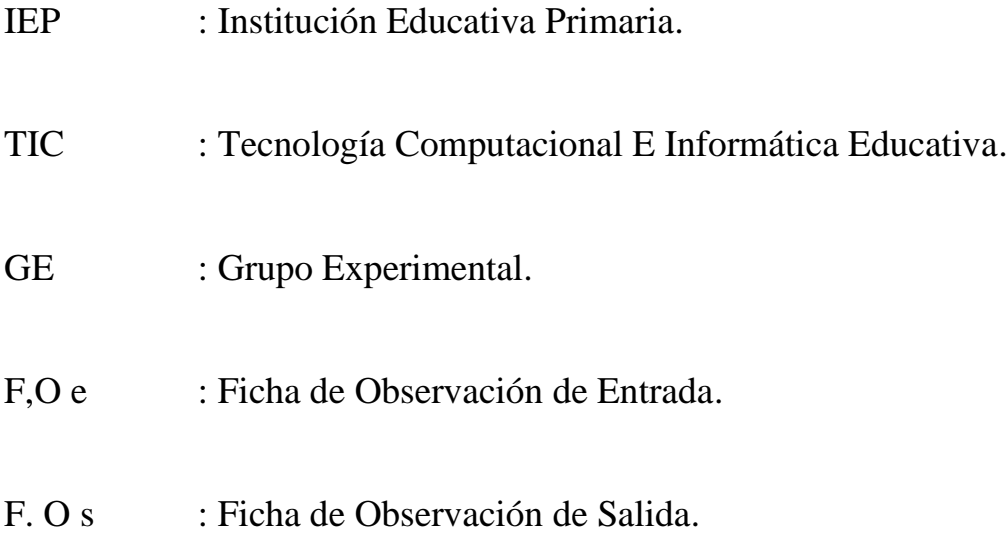

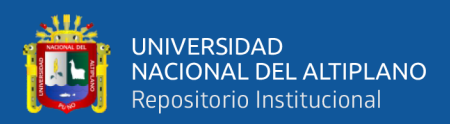

# **RESUMEN**

<span id="page-9-0"></span>El presente trabajo de investigación, que lleva por título: "Eficacia del uso de la Web KOKOLIKOKO en la mejora de la capacidad intelectual en los estudiantes del 2° grado de la I.E.P. N°70 047 Huáscar de la ciudad de Puno – 2021", el objetivo general: Evaluar la eficacia de la aplicación de la web KOKOLIKOKO en la mejora de la capacidad intelectual en los estudiantes, como objetivo específico se tiene: Verificar la eficacia de la aplicación de la Web KOKOLIKOKO en la creación, creatividad y desarrollo de habilidades, para determinar su eficacia se realizó en 10 sesiones con los estudiantes del grupo experimental, es de tipo experimental correspondiente al diseño preexperimental, se tiene una prueba de entrada y una prueba de salida, que se aplicó con los estudiantes del 2 grado, el grupo control era la sección A y el grupo experimental la sección B, se desarrolló en el tercer trimestre del año 2021. En relación con los resultados obtenidos, se puedo apreciar que hubo mejoras en el desarrolla de la Capacidad Intelectual, debido a que se incrementó de un 11% a un 50% con respecto a la alta eficiencia de la herramienta utilizada; además se puede observar que en relación con las dimensiones como: la creación tuvo un incremento del 17% al 61%; la creatividad se incrementó de 17% al 56% y el desarrollo de habilidades que se incrementó de 6% al 44%. Con los resultados obtenidos se tiene que, la Web KOKOLIKOKO contribuye de manera eficaz en la mejora del desarrollo de la Capacidad Intelectual en los estudiantes del 2° grado de la Institución Educativa Primaria N° 70047 Huáscar de la ciudad de Puno  $-2021.$ 

**Palabras claves**: Web, KOKOLIKOKO, estrategia, capacidad, intelectual.

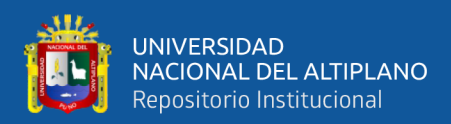

# **ABSTRACT**

<span id="page-10-0"></span>The present research work, which is entitled: "Effectiveness of the use of the KOKOLIKOKO Web in the improvement of the intellectual capacity in the students of the 2nd grade of the I.E.P. N°70 047 Huáscar de la ciudad de Puno - 2021", has as its general objective: Evaluate the effectiveness of the KOKOLIKOKO web application in improving the intellectual capacity of students, which consists of applying the learning sessions. As a specific objective: To verify the effectiveness of the application of the Web KOKOLIKOKO in the creation, creativity and development of skills that the students of the experimental group show and thus it was determined through 10 sessions to verify the effectiveness of the Web KOKOLIKOKO the research is of type experimental corresponding to the pre-experimental design with an entrance test and an exit test with a control group and an experimental group, was carried out in the third school term of the year 2021 with the students of the second grade section A that works as an experimental group and the section B that functioned as a control group. The results obtained, it can be seen that there were improvements in the development of Intellectual Capacity, because it is observed that there was an increase of 11% to 50% with respect to the high efficiency of the tool used; which can also be observed and noticed with the evaluation dimensions such as the creation that had an increase from 17% to 61%; creativity increased from 17% to 56% and skill development increased from 6% to 44%. Taking into account that with the results obtained, it is concluded that the KOKOLIKOKO Web contributes positively to the improvement of the development of the Intellectual Capacity of the 2nd grade students of the Primary Educational Institution No. 70047 Huáscar of the city of Puno - 2021 .

**Keywords**: Web, KOKOLIKOKO, strategy, capacity, intellectual.

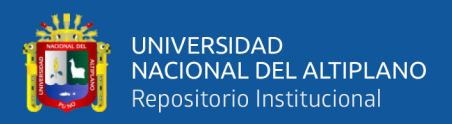

# **CAPÍTULO I**

# **INTRODUCCIÓN**

<span id="page-11-1"></span><span id="page-11-0"></span>La educación peruana en la actualidad está atravesando por un proceso de transformación, debido al avance de la ciencia y la tecnología que se está acomodándose al manejo de diversos programas y plataformas digitales por parte de los docentes y estudiantes que en su mayoría tienen dificultades en su manejo.

Es importante indicar que en la actualidad estamos atravesando momentos dolorosos por la propagación de la pandemia COVID 19 a nivel mundial, que a causa de la pandemia el mundo digital y la tecnología han tomado un papel fundamental en los diferentes sectores, principalmente en el sector educativo. En el Perú, el presidente, el ministro de educación y de salud tomaron con más énfasis el sector educativo para que no se pierda el año académico, implementando las clases por TV y Radio, clases virtuales en la que se han utilizado diferentes programas y plataformas digitales, así como: el Meet, Zoom, Gmail, Jam Board, Classroom, entre otros, por parte de los docentes y estudiantes, así también viendo los distintos entornos en el ámbito rural, urbano y periférico.

Existen varias plataformas y programas digitales Web educativos y juegos educativos que contribuyen en la mejora de la capacidad intelectual en los educandos en las distintas áreas; como por ejemplo la página Web KOKOLIKOKO, es una página web educativo que nos permite crear sopa de letras, laberintos, crucigramas y sudokus, donde permite al estudiante desarrollar su creación, creatividad y el desarrollo de habilidades.

El trabajo de investigación se realizó con la finalidad de verificar la "Eficacia del uso de la página Web KOKOLIKOKO en la mejora de la capacidad intelectual en los

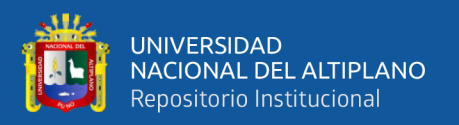

estudiantes del 2° grado de la Institución Educativa Primaria N° 70047 Huáscar de la ciudad de Puno – 2021"

En la primera sección se muestra la introducción del tema de investigación, el planteamiento del problema, formulación de la pregunta de investigación, la justificación y los objetivos.

En la segunda sección se aborda la revisión de literatura, antecedentes de estudio, el marco teórico, y el marco conceptual relacionados al desarrollo de la capacidad intelectual.

En la tercera sección se aborda los materiales y métodos, la ubicación geográfica del estudio, periodo de duración de estudio, procedencia del material utilizado, población y muestra de estudio, diseño estadístico, procedimiento de estudios, variables y análisis de los resultados.

En la cuarta sección se muestra los resultados y discusión, las conclusiones, recomendaciones, referencias bibliográficas y anexos, que complementan la investigación realizada.

#### <span id="page-12-0"></span>**1.1. PLANTEAMIENTO DEL PROBLEMA**

En estos tiempos actuales en el ámbito educativo y social, se pudo evidenciar que la mayoría de las personas no pueden utilizar con facilidad las distintas plataformas y programas digitales, uno de los factores es que no cuentan con una buena cobertura de internet, o simplemente en algunas instituciones no cuentan con la internet ya que en las zonas más alejadas no cuentan con antenas satelitales de las diferentes operadoras móviles que operan en la región y el país, es evidenciada a la falta de interés de las autoridades,

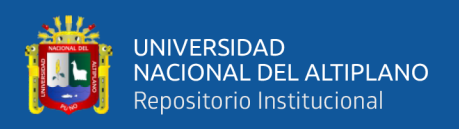

ya que indirectamente vulneran algunos derechos fundamentales: como tener una educación de calidad, con acceso a diferentes plataformas y programas digitales educativos, que ayudarían en la enseñanza - aprendizaje y al desarrollo de la capacidad intelectual de los estudiantes.

Los estudiantes del 2° de la IEP. N° 70 047 Huáscar de Puno, en su mayoría presentan problemas y dificultades para desarrollar su capacidad intelectual en la creación, creatividad y desarrollo de habilidades y en el uso de los diferentes programas y plataformas digitales debido a la deficiente instalación de la internet a falta de medios económicos.

De tal razón, se considera que es importante determinar de cuan eficaz es el uso de la Web KOKOLIKOKO en la mejora de su capacidad intelectual, en la creación, creatividad y desarrollo de habilidades en los estudiantes del 2° grado de la Institución Educativa Primaria N 70 047 Huáscar de la ciudad de Puno – 2021.

### <span id="page-13-0"></span>**1.2. FORMULACIÓN DEL PROBLEMA**

#### <span id="page-13-1"></span>**1.2.1. Formulación General**

¿Cuál es la eficacia de la aplicación de la Web KOKOLIKOKO en la mejora de la capacidad intelectual en los estudiantes del 2° grado de la Institución Educativa Primaria N° 70 047 Huáscar de la ciudad de Puno?

#### <span id="page-13-2"></span>**1.2.2. Formulación Específico**

¿Cuál es la eficacia de la aplicación de la Web KOKOLIKOKO en la creación en los estudiantes del 2° grado de la Institución Educativa Primaria N° 70 047 Huáscar de la ciudad de Puno?

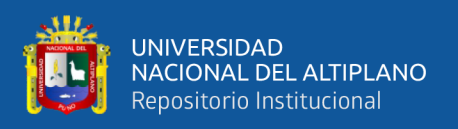

¿Cuál es la eficacia de la Web KOKOLIKOKO en el desarrollo de la creatividad en los estudiantes del 2° grado de la Institución Educativa Primaria N° 70 047 Huáscar de la ciudad de Puno?

¿Cuál es la eficacia de la aplicación de la Web KOKOLIKOKO en el desarrollo de habilidades en los estudiantes del 2° grado de la Institución Educativa Primaria N° 70 047 Huáscar de la ciudad de Puno?

## <span id="page-14-0"></span>**1.3. HIPÓTESIS DE INVESTIGACIÓN**

## <span id="page-14-1"></span>**1.3.1. Hipótesis General**

La aplicación de la Web KOKOLIKOKO es altamente eficaz en la mejora de la capacidad intelectual en los estudiantes del 2° grado de la Institución Educativa Primaria N° 70 047 Huáscar de la ciudad de Puno.

## <span id="page-14-2"></span>**1.3.2. Hipótesis Específicas**

La aplicación de la Web KOKOLIKOKO es altamente eficaz en la creación en los estudiantes del 2° grado de la Institución Educativa Primaria N° 70 047 Huáscar de la ciudad de Puno.

La aplicación de la Web KOKOLIKOKO es altamente eficaz en la mejora del desarrollo de la creatividad en los estudiantes del 2° grado de la Institución Educativa Primaria N° 70 047 Huáscar de la ciudad de Puno.

La aplicación de la Web KOKOLIKOKO es altamente eficaz en la mejora del desarrollo de habilidades en los estudiantes del 2° grado de la Institución Educativa Primaria N° 70047 Huáscar de la ciudad de Puno.

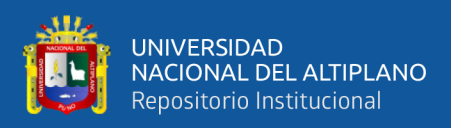

## <span id="page-15-0"></span>**1.4. JUSTIFICACIÓN DEL ESTUDIO**

Con la presente investigación, la WEB KOKOLIKOKO se pretende proponer como un juego digital educativo, en la que va permitir mejorar la capacidad intelectual (creación, creatividad y desarrollo de habilidades), en estudiantes del 2° grado de la Institución Educativa Primaria N° 70047 Huáscar de la ciudad de Puno, la mayoría de estudiantes presentan problemas en el desarrollo de la capacidad intelectual; en la creación, creatividad, y desarrollo de habilidades, debido a que no cuentan con un reforzamiento permanente del uso de los diferentes programas y plataformas digitales, es así que se plantea proponer la presente investigación titulada "Eficacia del uso de la WEB KOKOLIKOKO en la mejora de la capacidad intelectual en los estudiantes del 2° Grado de la Institución Educativa Primaria N° 70047 Huáscar de la ciudad de Puno – 2021", considerando que el trabajo no solamente puede ser ejecutado en los estudiantes de 2° grado sino también en estudiantes de nivel inicial.

La página WEB KOKOLIKOKO es una herramienta virtual educativo, que con su aplicación permitirá muy aparte de mejorar la capacidad intelectual de los estudiantes, los ayudará a mejorar su nivel de creación, creatividad y el desarrollo de habilidades.

La metodología y la didáctica juegan un rol importante, se asume como hipótesis que si el uso de la Web KOKOLIKOKO es eficaz o no, que con su aplicación se podrá verificar si mejoro la capacidad intelectual de los estudiantes y ayudará a mejorar o no el nivel de creación, creatividad y desarrollo de habilidades.

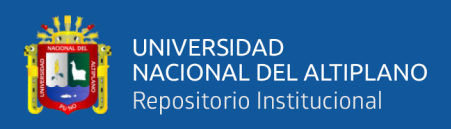

## <span id="page-16-0"></span>**1.5. OBJETIVOS DE LA INVESTIGACIÓN**

#### <span id="page-16-1"></span>**1.5.1. Objetivo General**

Evaluar la eficacia de la aplicación de la Web KOKOLIKOKO en la mejora de la capacidad intelectual en los estudiantes del 2° grado de la Institución Educativa Primaria N° 70 047 Huáscar de la ciudad de Puno - 2021.

#### <span id="page-16-2"></span>**1.5.2. Objetivos Específicos**

Verificar la eficacia de la aplicación de la Web KOKOLIKOKO en la creación en los estudiantes del 2° grado de la Institución Educativa Primaria N° 70 047 Huáscar de Puno - 2021.

Verificar la eficacia de la aplicación de la Web KOKOLIKOKO en el desarrollo de la creatividad en los estudiantes del 2° grado de la Institución Educativa Primaria N° 70 047 Huáscar de Puno – 2021.

Verificar la eficacia de la aplicación de la Web KOKOLIKOKO en el desarrollo de habilidades en los estudiantes del 2° grado de la Institución Educativa Primaria N° 70047 Huáscar de Puno – 2021.

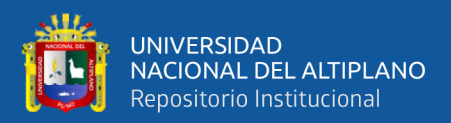

# **CAPÍTULO II**

# **REVISIÓN LITERARIA**

#### <span id="page-17-2"></span><span id="page-17-1"></span><span id="page-17-0"></span>**2.1. ANTECEDENTES**

En relación al presente trabajo de investigación solo son vinculados de forma indirecta, después de realizar una investigación bibliográfica en la biblioteca de la Facultad de Educación y de la Universidad Nacional del Altiplano de Puno se obtuvo los siguientes investigaciones:

Quispe (2018), en la investigación "EL GeoGebra como recurso didáctico para el aprendizaje de ecuaciones cuadráticas en docentes de educación secundaria de la ciudad de Puno, 2018", se evidencia que el manejo del software GeoGebra es un recurso didáctico virtual que ayudo a los docentes a mejorar su comprensión en el desarrollo de las ecuaciones cuadráticas durante la resolución de problemas con enunciados verbales.

Laura de la Cruz (2022), en la investigación "Quizizz para la evaluación de la competencia lee diversos tipos de textos escritos en inglés en estudiantes de la Institución Prócer Manuel Calderón de la Barca de Tacna", nos evidencia que el aplicativo digital Quizizz es eficiente en la lectura de diferentes tipos de textos escritos en inglés y facilito su comprensión de los mismo.

Casazola (2021), en la investigación "El uso de Lanschool en el aprendizaje en los estudiantes del Primer Grado de la Institución Educativa Agro Industrial – Crucero, en el Año Académico 2019", nos evidencia que el uso del aplicativo LanSchool ayuda en el aprendizaje de los alumnos del primer grado, además controla las distracciones generadas durante la realización de trabajos en computación.

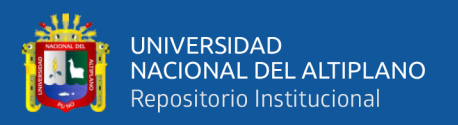

Ventura (2021), en la investigación "Uso de los programas virtuales por los estudiantes del V ciclo en las Instituciones Educativas Primarias de la provincia de Azángaro 2019", es una Investigación No Experimental con diseño comparativo, se evidencio que, a través del uso de encuesta como instrumento para la recopilación de datos, existe poca frecuencia en el uso de diferentes programas virtuales en el desarrollo de diversas actividades de aprendizaje.

Atahuachi (2015), en la investigación "Nivel de uso de las TIC por docentes de las Instituciones Educativas del Distrito de Desaguadero – 2015", de acuerdo a la investigación no experimental, a través de la técnica y ficha de observación para la recopilación de datos en el uso de los TIC fue deficiente, por las diferentes dificultades que los docentes tienen en la búsqueda de información para el desarrollo de sus sesiones, es por tal que no lo emplean como estrategia en la enseñanza y aprendizaje de los estudiantes en las diferentes áreas.

Castro (2019), en la investigación "Influencia del uso de las TICs en los niveles de aprendizaje del área de comunicación de los estudiantes del cuarto grado de educación secundaria de la Institución Educativa Monseñor Fidel Olivas Escudero Pomabamba-Ancash, 2018", las TICs en su uso influyen en los niveles de aprendizaje en el área de comunicación de los educandos, esto se pudo evidenciar en el antes y después del uso de las TICs y su posterior calificación, se pudo evidenciar que los estudiantes en el pre test, estaban en un nivel de inicio..

Amasifuen y Sullca (2019), en la investigación "Aula virtual en el rendimiento académico de los estudiantes de la asignatura de computación e informática del 2do de secundaria del colectivo integral de desarrollo – Lima", nos manifiestan que el aula virtual en el área de las TIC su aplicación influye en el rendimiento académico considerable de

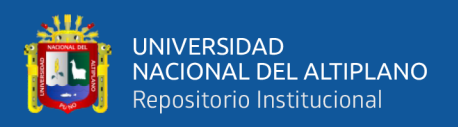

los educandos, su aplicación favoreció en los educandos, de la misma manera motivo al docente para que se desempeñe académicamente de la mejor manea.

## <span id="page-19-0"></span>**2.1. MARCO TEÓRICO**

#### <span id="page-19-1"></span>**2.2.1. Estrategia**

Para poder conseguir buenos resultados y emplear una correcta estrategia se necesita hacer una serie de acciones que estas deben ser planificadas, para así tomar buenas decisiones.

Para poder lograr una estrategia, necesitamos emplear acciones, poner en práctica una misión que nos proponemos y así poder realizar nuestros compromisos (Koontz, 1991).

Nos da a conocer dos definiciones: Primero los estudiantes para mejorar su aprendizaje tienen que realizar una serie de actividades y operaciones mentales llamados estrategias; Segundo, las estrategias son de carácter propositivo e intencional en la que implican proyectos de actos y hechos (Beltrán, 1993).

Las estrategias parten de la iniciativa del estudiante a través de acciones (Palmer y Goetz, 1988), la cual están integradas y conformadas por una sucesión de acciones actividades, que están generalmente, debatidas, examinadas, planeadas y organizadas por los estudiantes (Garner, 1988).

#### <span id="page-19-2"></span>**2.2.2. KOKOLIKOKO**

Viene a ser una página web que no necesita ser descargada, la cual nos permite crear interrogantes de preguntas simples y múltiples, así como también crear sopa de letra, sudoku, laberintos y crucigramas.

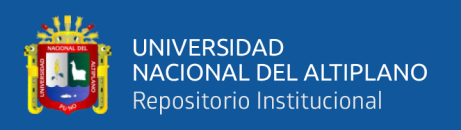

Es una herramienta útil que nos permite diseñar actividades de pasatiempo en las que podemos imprimirlas y realizarlas con las personas que nos rodean, sus creaciones son infinitas, y también son de suma importancia para el sector educativo.

#### <span id="page-20-0"></span>**2.2.3. Web**

La Web son documentos electrónicos y páginas relacionados a un contenido en específico, posee una página de iniciación nombrada BOME PAGE, que son utilizados por las personas para comunicarse con el mundo entero (Millenium, 2003).

La página web brinda información al individuo, la información es proporcionada a colores, además posee imágenes, animación, productos que algunas empresas suben a las páginas Web para que las personas puedan hacer compras (New Forest Online, 2001).

La Web son documentos electrónicos que poseen infinidad de información, en el formato que nos brinda la información que necesitamos, están adaptados para que puedan insertarlos en World Wide Web, toda la información que nos brinda puede ser vista, utilizada y descargada por todas las personas desde cualquier parte del mundo.

#### <span id="page-20-1"></span>**2.2.4. Actividades de Desarrollo**

#### <span id="page-20-2"></span>*a. Sopa de Letras*

La sopa de letras ha sido creada por Pedro Ocón de Oro, es un pasatiempo de forma cuadrada o también podría ser de otra forma, está rellenada por diferentes letras para que las personas puedan formar palabras.

Es un juego que consiste en buscar cierta cantidad de palabras, todas estas enlazándose y encerrándolas en ciertas direcciones como: diagonal, vertical y horizontal,

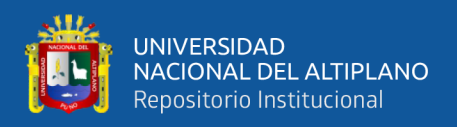

también de izquierda a derecha o viceversa, así como también de abajo a arriba, o viceversa.

#### <span id="page-21-0"></span>*b. Sudoku*

Es un pasatiempo que consiste en una cuadrícula de 81 casillas, dentro de ello 9 sub cuadrículas, todas las casillas deben ser completadas con números del 1 al 9, los números no deben repetirse en la misma columna o fila, en las sub cuadrículas tampoco deben repetirse.

Es como un rompecabezas de lógica, la finalidad es completar y llenar la cuadrícula de "nueve" por "nueve" celdas divididas en sub cuadrículas de "tres" por "tres", iniciando con algunos números ya colocados en cualquiera de las celdas.

#### <span id="page-21-1"></span>*c. Laberinto*

Es un pasatiempo formado por encrucijadas y calles, que confunden y son complejas para llegar a la meta, algunas calles están cerradas por lo que hace que las personas se confundan, formándose como una encrucijada para la persona que la juegue.

#### <span id="page-21-2"></span>**2.2.5. Capacidad Intelectual**

La capacidad intelectual y la creatividad, se encuentran relacionadas con habilidades específicas; así como en la lingüística, velocidad de procesamiento, pero no se relacionan entre sí (Limiñana, 1992).

Son destrezas para realizar actividades mentales, entre ellos se tiene la memoria, el vocabulario y el pensamiento creativo, que se pueden preparar pruebas de intelecto, de conocimiento, seguidamente medir la capacidad intelectual de las personas, la capacidad

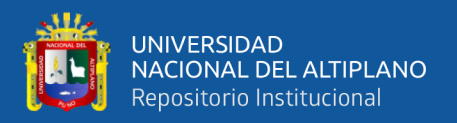

intelectual a través de diferentes factores se emplea en el entorno laboral (habilidades de liderazgo y periodo de atención), y académico (periodo de atención prolongada).

La creatividad no sólo es un elemento de la capacidad intelectual, es necesaria para planificarla hacia la eminencia (Siegler y Kotovski, 2005).

#### <span id="page-22-0"></span>**2.2.6. Crear**

Crear es manifestar, comunicar lo que se tiene dentro de sí (Matisse).

Es producir una determinada cosa a través de su capacidad artística, intelectual o imaginativa.

Es hacer aparecer una cosa inmaterial por la acción de una persona o por consecuencia de algo.

#### <span id="page-22-1"></span>**2.2.7. Creatividad**

Es el conjunto de capacidades vinculadas a la personalidad de las personas, iniciando de una información preliminar, y a través de una serie de sucesiones internas, de los cuales se modifica y varía la información (Hernández, 1999).

Es la capacidad humana de conocer y observar diversos hechos relacionados y dispersados generalizándolos todos los hechos por analogía para que pueda sintetizarlos en un sistema, ley, ´producto o modelo (Togno, 1999).

La creatividad es considerada de alguna manera como un medio para la solución de problemas, por medio de intuiciones o una serie de combinaciones de ideas de campo muy diferentes de conocimientos (Gagné).

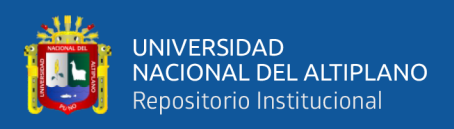

#### <span id="page-23-0"></span>**2.2.8. Desarrollo de Habilidades**

Las habilidades son acciones que realiza una persona para realizar diferentes actividades, con ello utilizando los conocimientos que ha adquirido, a través de ejercicios graduales que van a ir incorporándolo y añadiéndolo en su psiquis, para que más adelante ya pueda saber hacer y hacer distintas actividades, desarrollando su objetivo.

La habilidad se entiende como una formación psicológica constituida, particular y ejecutora a través del sistema y procedimiento de operaciones sujetadas que garantiza la realización de una actividad de una persona bajo verificación consciente (Fernández, 2007).

La habilidad es la interrelación del hombre con los objetos o las demás personas en una actividad y en la comunicación, establecida por un sistema de operaciones que son dominadas, en la cual garantizara en la realización de una acción de una persona bajo un control consciente (Machado, 2009).

El desarrollo de habilidades comienza una vez adquiridos los modos de actuar, se practica la habilidad en formación, en la cantidad y frecuencia y posible necesaria y adecuada, para que más adelante sea más fácil de hacerlo (Fiallo, 2001).

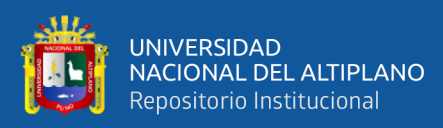

### <span id="page-24-0"></span>**2.2. MARCO CONCEPTUAL**

- 1) **ESTRATEGIAS. -** Son herramientas y medios de los cuales se basa el docente para la implantación del desarrollo de las diferentes competencias de los educandos.
- 2) **KOKOLIKOKO. -** Web que nos ofrece sin la necesidad de descargarla una serie de herramientas, para poder crear preguntas simples o múltiples, también nos permite crear sopas de letras, crucigramas, sudoku y laberintos.
- 3) **CAPACIDAD. -** Son aptitudes que tiene una persona, institución o entidad, para poder desempeñar una actividad.
- 4) **INTELECTUAL. –** Es la reflexión y el estudio crítico de la realidad, a la vez informa sus ideas con la intención de influenciar en ella, logrando cierta autoridad ante la opinión pública.
- 5) **WEB. –** Es un documento electrónico que incluye, comprende información, la cual el formato se adapta para estar insertado sin problema en World Wide Web, de manera que los usuarios a nivel mundial puedan entrar a la misma por medio del uso de un navegador, visualizándola con un dispositivo móvil como un smartphone o un monitor de computadora.

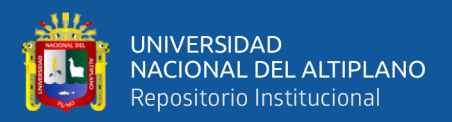

# **CAPÍTULO III**

# <span id="page-25-1"></span> **MATERIALES Y MÉTODOS**

## <span id="page-25-2"></span><span id="page-25-0"></span>**3.1. UBICACIÓN GEOGRÁFICA DEL ESTUDIO**

La presente investigación se ejecutó en el distrito de Puno, de la provincia de Puno y del departamento de Puno, la I. E. P. N° 70 047 "Huáscar", esta situada en el Jr. Antonio Machado N° 145; colindando por el Norte y Oeste con la Av. Juliaca, por el Este con el Jr. Micaela Bastidas, ubicado a 3820 m.s.n.m. (latitud, altitud. Clima).

La institución está bajo la dirección de la profesora Eulalia Pino Apaza directora de Institución Educativa; cuenta con 152 niños y niñas aproximadamente en el turno de la mañana, acompañado de docentes que vienen impulsando la mejora del servicio educativo, brindando sus mejores esfuerzos en la enseñanza - aprendizaje de los niños y niñas.

Los estudiantes que acuden a las aulas de la Institución, no son de buena condición económica, en su gran mayoría vienen de padres comerciantes y obreros de distintos lugares de la región de Puno; por las características mencionadas la institución se ubica en ámbito periférico.

### <span id="page-25-3"></span>**3.2. PERIODO DE DURACIÓN DEL ESTUDIO**

El proyecto de investigación se ejecutó durante los meses de noviembre y diciembre del 2021.

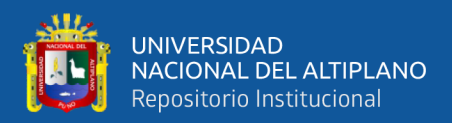

### <span id="page-26-0"></span>**3.3. PROCEDENCIA DEL MATERIAL UTILIZADO**

El material usado durante el proceso de investigación ha sido autofinanciado por el investigador y apoyado por la institución educativa.

## <span id="page-26-1"></span>**3.4. POBLACIÓN Y MUESTRA DEL ESTUDIO**

#### <span id="page-26-2"></span>**3.4.1. Población**

La población está conformada por los estudiantes de 2° grado de primaria de la Institución Educativa Primaria N° 70 047 Huáscar de la ciudad de Puno, con un total de 33 estudiantes.

A continuación, se presenta la cantidad de estudiantes:

<span id="page-26-4"></span>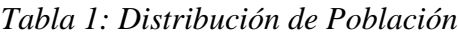

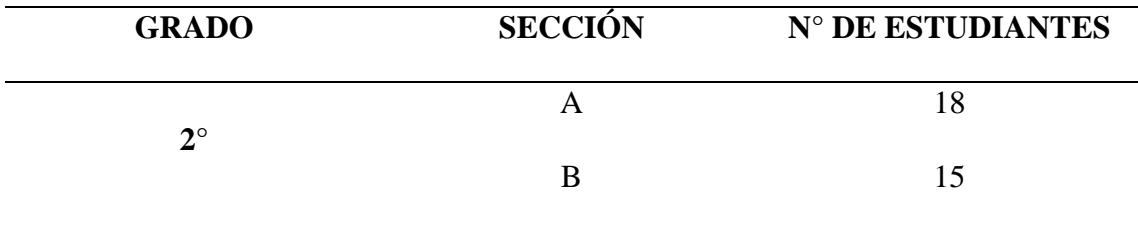

## <span id="page-26-3"></span>**3.4.2. Muestra**

Para la muestra se eligió el segundo grado sección "A" con un total de 18 estudiantes, asumiendo el criterio de muestreo de manera no probabilística.

<span id="page-26-5"></span>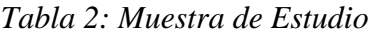

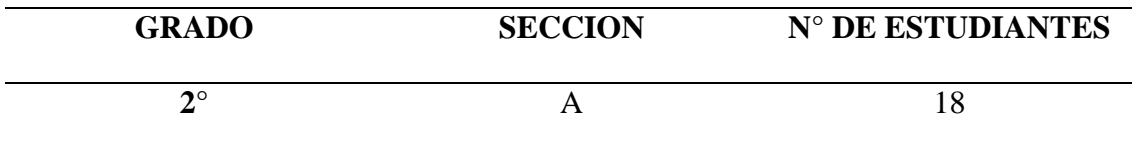

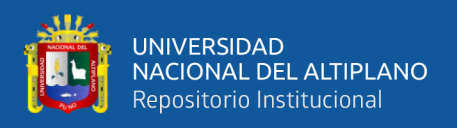

## <span id="page-27-0"></span>**3.5. DISEÑO ESTADÍSTICO**

### <span id="page-27-1"></span>**3.5.1. Tipo de Investigación**

La presente investigación, por su estrategia es de tipo EXPERIMENTAL, por su naturaleza es aplicativo.

### <span id="page-27-2"></span>**3.5.2. Diseño de investigación**

El diseño de investigación a aplicarse para su estudio en este trabajo, corresponde al preexperimental, una prueba de entrada y una prueba de salida.

 $GE = F O e X F O s$ 

DONDE:

GE= Es grupo experimental.

F, O e = Ficha de observación de entrada.

F. O s= Ficha de observación de salida.

## <span id="page-27-3"></span>**3.6. PROCEDIMIENTO**

**PRIMERO**: Se gestionó la autorización para realizar el experimento a la autoridad de la IEP antes mencionada.

**SEGUNDO**: Se procedió a coordinó con los docentes del segundo grado de la institución educativa para la ejecución del trabajo de investigación.

**TERCERO**: Se aplicó el Test de autoevaluación de Entrada a los estudiantes.

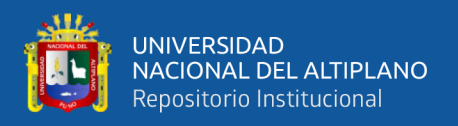

**CUARTO**: Se realizó el experimento de la Eficacia del uso de la Web KOKOLIKOKO en la mejora de la capacidad intelectual en los estudiantes.

**QUINTO**: Se aplicó el Test de autoevaluación de salida (post test) para verificar si fue eficacia el uso de la Web KOKOLIKOKO en la mejora de la capacidad intelectual en los niños y niñas del segundo grado.

**SEXTO**: Finalmente se procedió a procesar los datos obtenidos para ser interpretados.

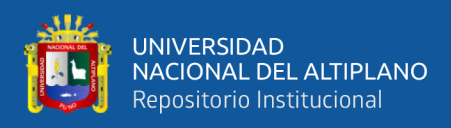

## <span id="page-29-0"></span>**3.7. VARIABLES**

<span id="page-29-2"></span>*Tabla 3: Sistema de Variables*

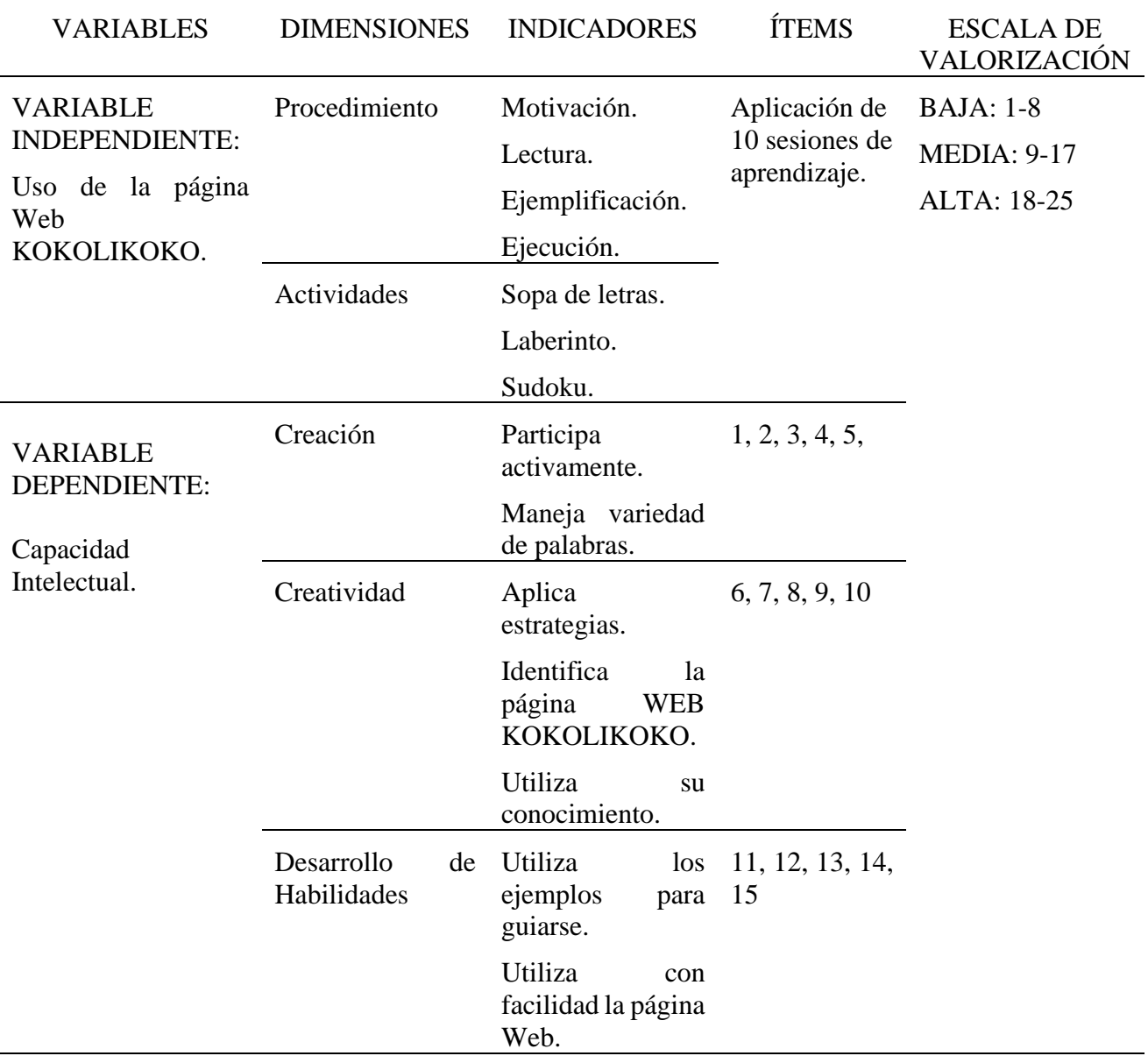

# <span id="page-29-1"></span>**3.8. ANÁLISIS DE RESULTADOS**

Se procedió a realizar el análisis estadístico, posteriormente la interpretación en relación a la Variable Dependiente, Capacidad Intelectual, para lo cual llegar al diagnóstico de los resultados obtenidos en relación a los objetivos.

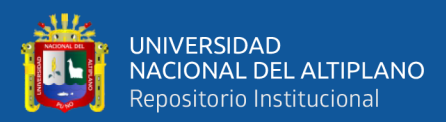

# **CAPÍTULO IV**

# **RESULTADOS Y DISCUSIONES**

## <span id="page-30-2"></span><span id="page-30-1"></span><span id="page-30-0"></span>**4.1. RESULTADOS**

## **4.1.1. Capacidad Intelectual**

<span id="page-30-3"></span>*Tabla 4: Eficacia de la aplicación de la web KOKOLIKOKO de su capacidad intelectual en los estudiantes del 2° grado de la Institución Educativa Primaria N° 70 047 Huáscar de Puno – 2021.*

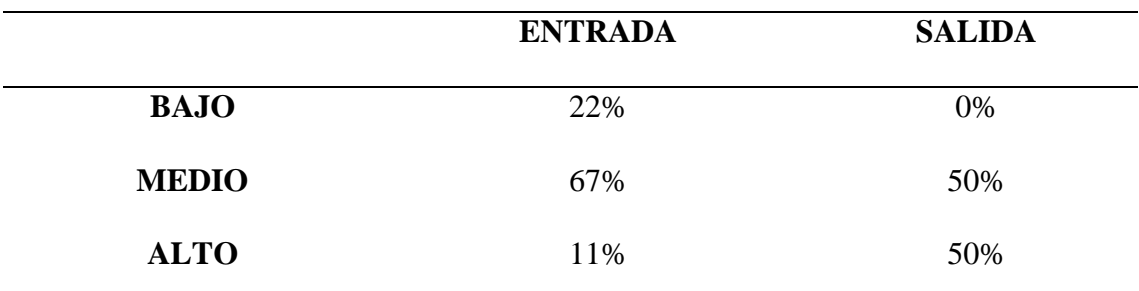

Fuente: Datos obtenidos del Test de Autoevaluación aplicado a los estudiantes de 2° grado de la Institución Educativa Primaria N° 70 047 Huáscar de Puno – 2021.

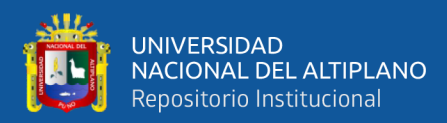

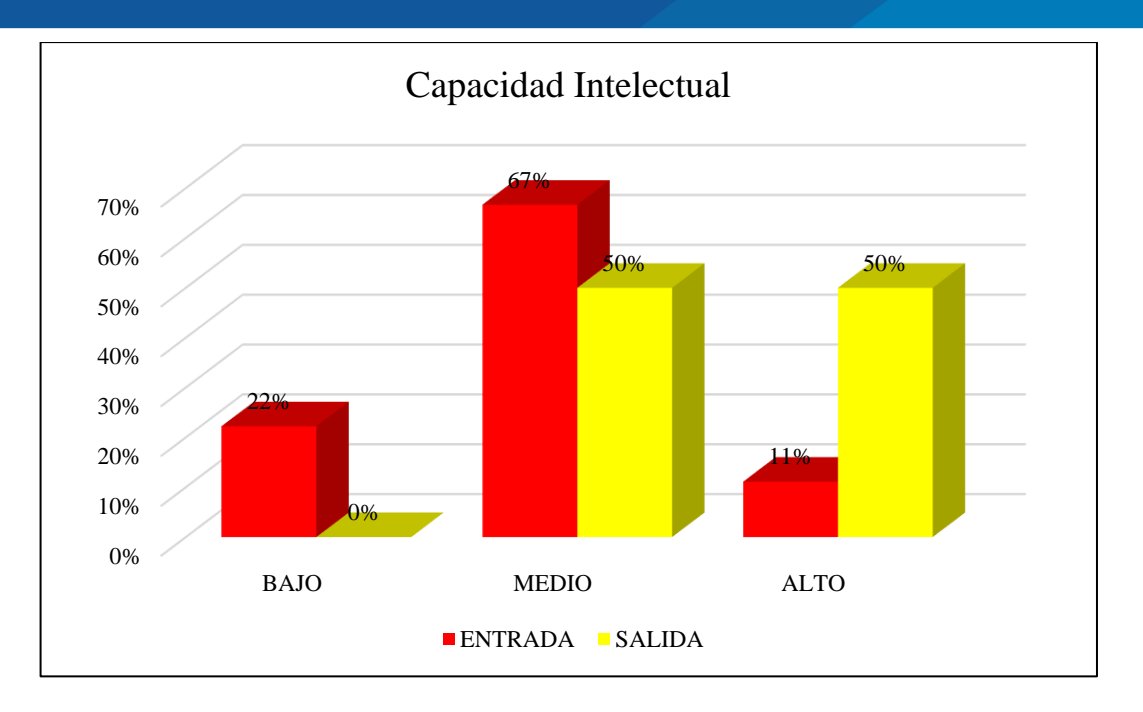

<span id="page-31-0"></span>*Figura 1: Eficacia de la aplicación de la web KOKOLIKOKO de su capacidad intelectual en los alumnos del 2° grado de la Institución Educativa Primaria N° 70 047 Huáscar de Puno – 2021.*

#### **Interpretación**

Los resultados en la Tabla 4 y Figura 1 de la Capacidad Intelectual, de los 18 estudiantes, que integran la muestra de estudio, se observa que, según la evaluación del Test de Autoevaluación de Entrada, el 22% de los estudiantes presentaban un nivel bajo de capacidad intelectual, el 67 % nivel medio y el 11% de los mismos presentaron nivel alto. Es así que después de la implementación del uso de la Web KOKOLIKOKO en el desarrollo de las actividades académicas se puede observar que, según la evaluación del Test de Autoevaluación de Salida, ya no se puedo apreciar nivel bajo de Capacidad Intelectual, disminuyó el nivel medio al 50% de los estudiantes y de igual manera el nivel alto que se elevó al 50% con respecto a la apreciación al inicio de la actividad.

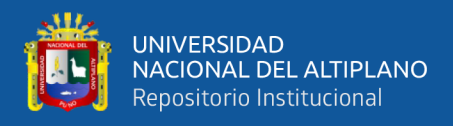

## **4.1.2. Creación**

<span id="page-32-1"></span>*Tabla 5: Eficacia de la aplicación de la web KOKOLIKOKO en la creación en los alumnos del 2° grado de la Institución Educativa Primaria N° 70 047 Huáscar de Puno – 2021.*

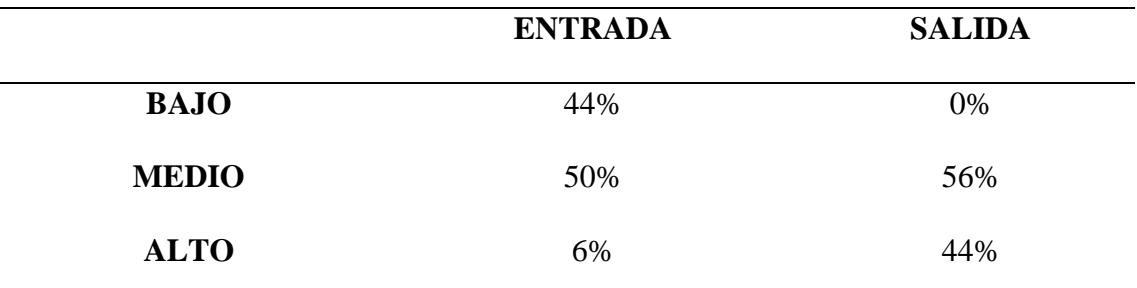

Fuente: Datos obtenidos del Test de Autoevaluación aplicado a los estudiantes de 2° grado de la Institución Educativa Primaria N° 70 047 Huáscar de Puno – 2021.

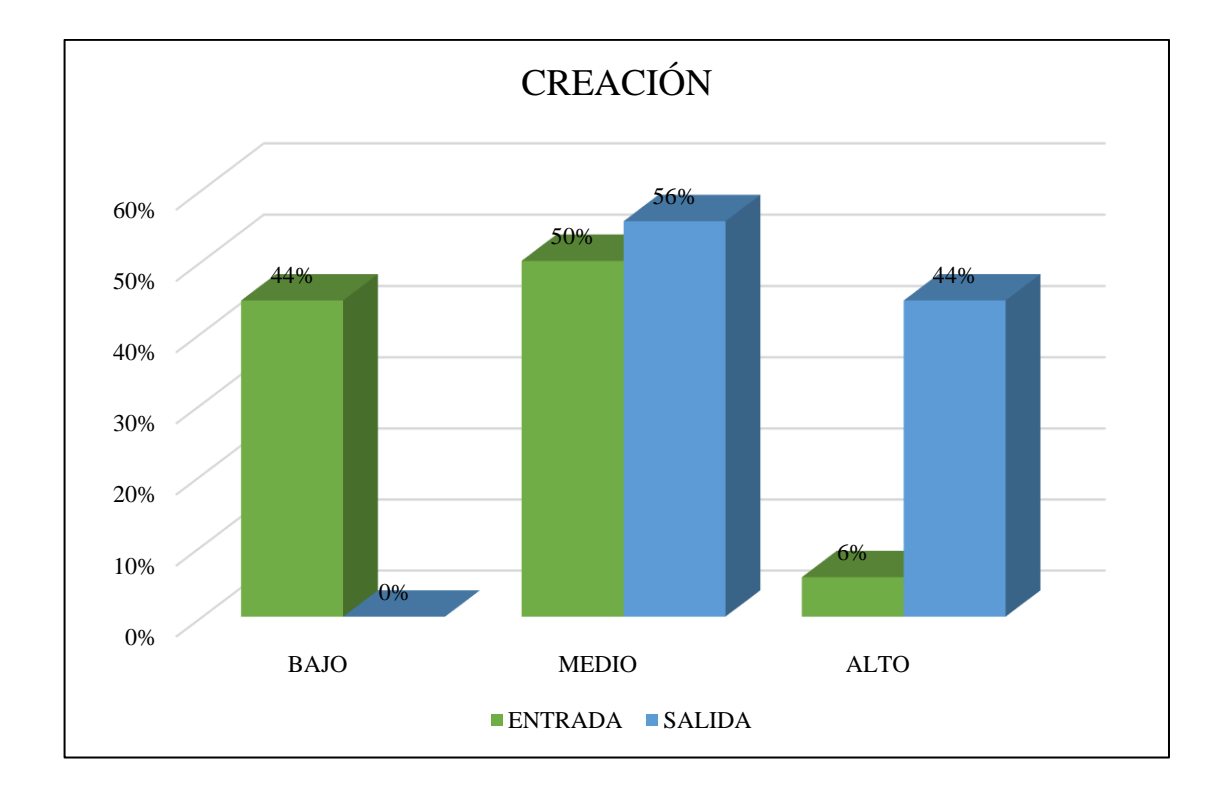

<span id="page-32-0"></span>*Figura 2: Eficacia de la aplicación de la web KOKOLIKOKO en la creación en los alumnos del 2° grado de la Institución Educativa Primaria N° 70 047 Huáscar de la ciudad de Puno – 2021.*

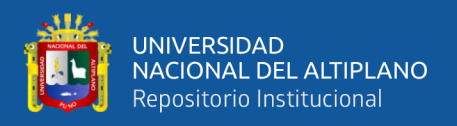

## **Interpretación**

Los resultados obtenidos en la Tabla 5 y Figura 2, en la dimensión de la Creación podemos apreciar que, en el Test de Autoevaluación de Entrada, el 44% presentó un nivel bajo en el desarrollo de la creatividad, el 50% de los estudiantes presentó un nivel medio y el 6% de los estudiantes presentó un nivel alto. Es así que luego de la implementación del uso de la Web KOKOLIKOKO para el desarrollo de las diferentes actividades académicas de los estudiantes se puede observar que, según la evaluación del Test de Autoevaluación de Salida, no se apreció nivel bajo, el nivel medio se elevó al 56% de los estudiantes y de igual manera el nivel alto que se elevó al 44% con respecto a la apreciación al inicio de la actividad.

## **4.1.3. Creatividad.**

<span id="page-33-0"></span>*Tabla 6: Eficacia de la aplicación de la web KOKOLIKOKO en el desarrollo de la creatividad en los alumnos del 2° grado de la Institución Educativa Primaria N° 70 047 Huáscar de Puno – 2021.*

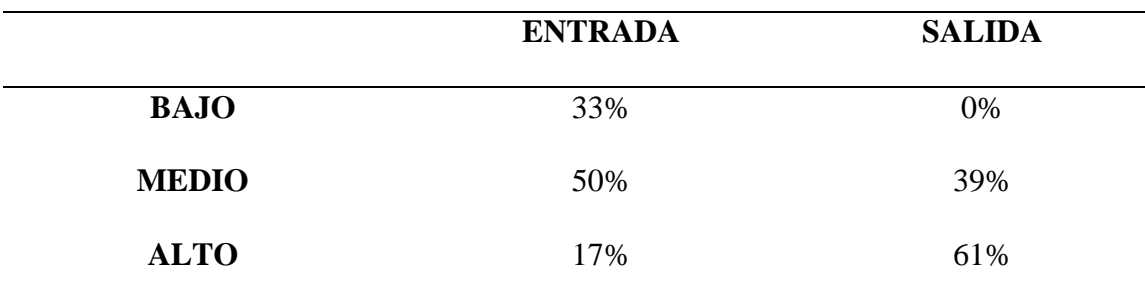

Fuente: Datos obtenidos del Test de Autoevaluación aplicado a los estudiantes de 2° grado de la Institución Educativa Primaria N° 70 047 Huáscar de Puno – 2021.

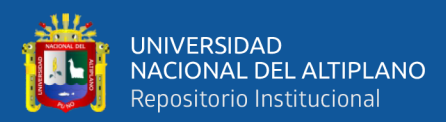

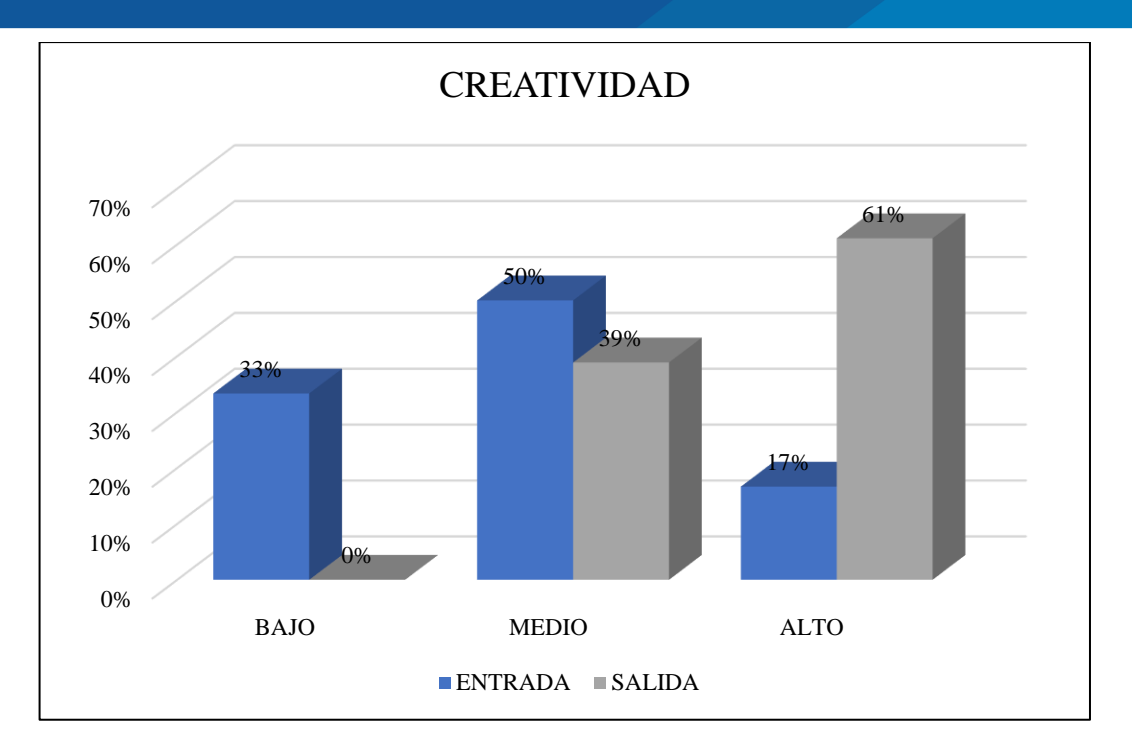

<span id="page-34-0"></span>*Figura 3: Eficacia de la aplicación de la web KOKOLIKOKO en el desarrollo de la creatividad en los alumnos del 2° grado de la Institución Educativa Primaria N° 70 047 Huáscar de la ciudad de Puno – 2021.*

### **Interpretación**

Los resultados obtenidos en la Tabla 6 y Figura 3, en la dimensión de la Creatividad podemos apreciar que, en el Test de Autoevaluación de Entrada, el 33% presentó un nivel bajo en el desarrollo de la creatividad, el 50% presentó un nivel medio y el 17% presentó un nivel alto. Es así que luego de la implementación del uso de la Web KOKOLIKOKO para el desarrollo de las diferentes actividades académicas de los estudiantes se puede observar que, según la evaluación del Test de Autoevaluación de Salida, ya no se puedo apreciar nivel bajo en el desarrollo de la creatividad, disminuyó el nivel medio al 39% de los estudiantes y de igual manera el nivel alto que se elevó al 61% con respecto a la apreciación al inicio de la actividad.

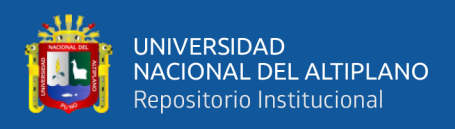

## **4.1.4. Desarrollo de Habilidades**

<span id="page-35-1"></span>*Tabla 7: Eficacia de la aplicación de la web KOKOLIKOKO en el desarrollo de habilidades en los estudiantes del 2° grado de la Institución Educativa Primaria N° 70 047 Huáscar de Puno - 2021.*

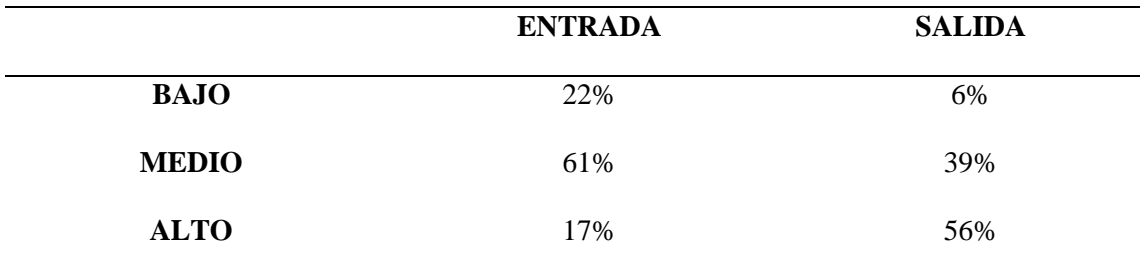

Fuente: Datos obtenidos del Test de Autoevaluación aplicado a los estudiantes de 2° grado de la Institución

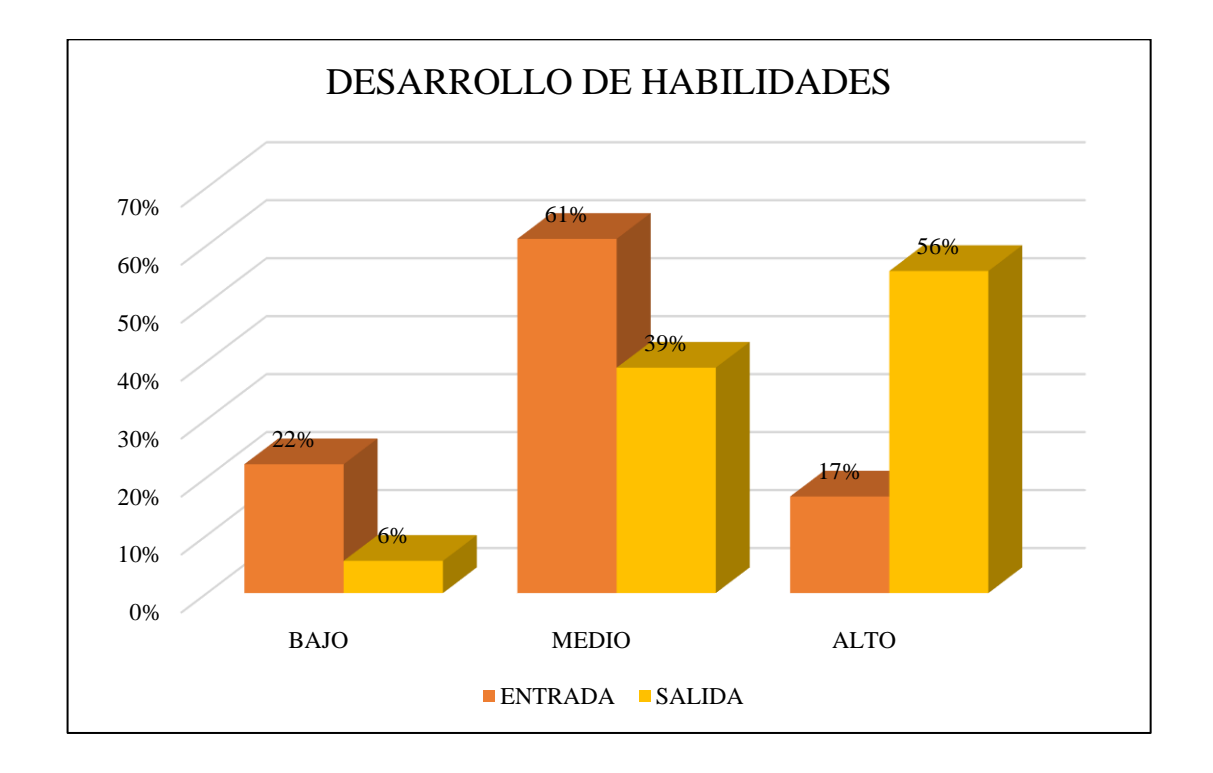

Educativa Primaria N° 70 047 Huáscar de Puno – 2021.

<span id="page-35-0"></span>*Figura 4: Eficacia de la aplicación de la web KOKOLIKOKO en el Desarrollo de Habilidades en los estudiantes del 2° grado de la Institución Educativa Primaria N° 70 047 Huáscar de la ciudad de Puno - 2021.*

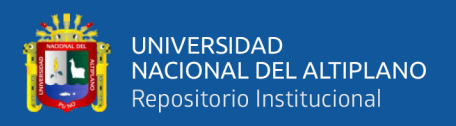

#### **Interpretación.**

Los resultados obtenidos en la Tabla 7 y Figura 4, en la dimensión de Desarrollo de Habilidades podemos apreciar que, en el Test de Autoevaluación de Entrada, el 22% presentó un nivel bajo en el desarrollo de la creatividad, el 61% presentó un nivel medio y el 17% presentó un nivel alto. Es así que luego de la implementación del uso de la Web KOKOLIKOKO para el desarrollo de las actividades académicas de los estudiantes se puede observar que, según la evaluación del Test de Autoevaluación de Salida, se aprecia que el nivel bajo disminuyó al 6% de los estudiantes, el nivel medio disminuyó al 39% de los estudiantes y de igual manera el nivel alto que se elevó al 56% con respecto a la apreciación al inicio de la actividad.

### <span id="page-36-0"></span>**4.2. DISCUSIÓN**

En la presente investigación se recurrió a investigaciones que preceden a trabajos relacionados al uso de las TIC como herramienta en la mejora del desarrollo académico de todos los estudiantes, sirvieron como guía y fundamento para poder diagnosticar el nivel de eficacia del uso de la Web KOKOLIKOKO en la mejora de la capacidad intelectual y en sus dimensiones: creación, creatividad y desarrollo de habilidades, en la cual los resultados finales obtenidos a nivel general, demostraron que hubo disminución en el nivel medio (50%) e incremento en el nivel alto (50%) del desarrollo de la capacidad intelectual en estudiantes del 2° grado de la IEP. N° 70 047 Huáscar de la ciudad de Puno – 2021, tal como se observa en la Tabla 4 y Figura 1; esta mejora se debe a que los juegos lógicos como los crucigramas, sopa de letras, sudokus y laberintos ayudan en el desarrollo de la memoria, pensamiento creativo y el vocabulario de los estudiantes.

En el crecimiento de la dimensión Creación, se puede apreciar que según la comparación de los resultados del Test de Autoevaluación de entrada y de salida, hubo

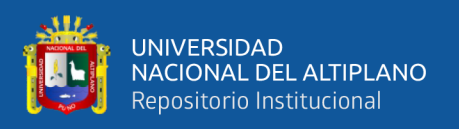

un incremento en el nivel medio (56%) y alto (44%), lo que se corrobora con la Tabla 5 y Figura 2; esta mejora se debe a que los juegos lógicos como los crucigramas, sopa de letras, sudokus y laberintos, debido a que crear es manifestar, comunicar lo que se tiene dentro de sí (Matisse).

Referente a la dimensión del desarrollo de la Creatividad se puede apreciar que según la comparación obtenida de los resultados del Test de Autoevaluación de entrada y de salida, hubo una disminución del nivel medio (39%) y el incremento en los resultados del nivel alto (61%), lo que se corrobora con la Tabla 6 y Figura 3; esta mejora se debe a que los juegos lógicos como los crucigramas, sopa de letras, sudokus y laberintos ayudan en el desarrollo de la creatividad para procesar la información, se va manifestando por medio de la generación y producción de diversas ideas, situaciones u objetos (López y Recio, 1998).

En la dimensión del Desarrollo de Habilidades, se puede apreciar que según la comparación de los resultados del Test de Autoevaluación de entrada y de salida, hubo una disminución en el nivel bajo (6%) y del nivel medio (39%) el incremento en los resultados del nivel alto (56%), lo que se corrobora con la Tabla 7 y Figura 4; esta mejora se debe a que los juegos lógicos como los crucigramas, sopa de letras, sudokus y laberintos, aportan en el desarrollo de habilidades, esta afirmación se respalda a que las habilidades son acciones que realiza una persona para realizar diferentes actividades, con ello utilizando los conocimientos que ha adquirido, a través de ejercicios graduales que van a ir incorporándolo y añadiéndolo en su psiquis, para que más adelante ya pueda saber hacer y hacer distintas actividades, desarrollando su objetivo.

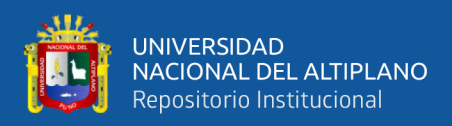

# **V. CONCLUSIONES**

- <span id="page-38-0"></span>**PRIMERA:** Tomando en cuenta las dimensiones del uso de las TIC para mejora de la Capacidad Intelectual de los estudiantes del 2° grado de la Institución Educativa Primaria N° 70047 Huáscar de la ciudad de Puno – 2021; se concluye. que la capacidad intelectual mejora con el uso de la Web KOKOLIKOKO debido a que ya no se presentó nivel bajo, disminuyó el nivel medio con un 50% e incrementó el nivel alto al 50% de los estudiantes que desarrollan sus capacidades intelectuales, mediante las dimensiones de creación, creatividad y desarrollo de habilidades.
- **SEGUNDA:** Los resultados que se obtuvieron en la dimensión de Creación presentó una mejora significativa, debido a que no presenta nivel bajo, disminuyó el nivel medio al 39% e incrementó el nivel alto al 61%; lo que indica que los estudiantes desarrollan sus habilidades creativas con el uso de la Web KOKOLIKOKO, por el empleo de los crucigramas, sopa de letras, sudokus y laberintos.
- **TERCERA:** Los resultados que se obtuvieron en la dimensión del desarrollo de la Creatividad, presentó una mejora, debido a que presentó un nivel bajo del 6%, disminuyó el nivel medio al 39% e incrementó el nivel alto al 59%; lo que indica que los estudiantes desarrollan sus habilidades para la solución de diferentes problemas en el desarrollo de sus actividades académicas, debido al uso de la Web KOKOLIKOKO, por el empleo de los crucigramas, sopa de letras, sudokus y laberintos.

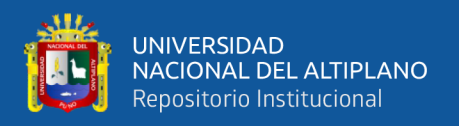

**CUARTA:** Los resultados obtenidos en la dimensión de Desarrollo de Habilidades presentó una mejora significativa, debido a que no presenta nivel bajo, incrementó el nivel medio al 56% y el nivel alto al 44%; lo que indica que los estudiantes desarrollan sus habilidades tomando decisiones en el desarrollo de sus actividades académicas, con el uso de la Web KOKOLIKOKO, por el empleo de los crucigramas, sopa de letras, sudokus y laberintos.

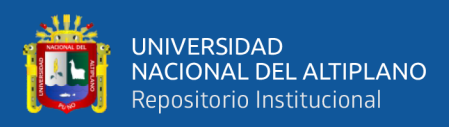

# **VI. RECOMENDACIONES**

- <span id="page-40-0"></span>**PRIMERA:** Se tiene fortalecer el uso de las TIC no solo en el área de computación, sino también en todas áreas, conjuntamente con la participación activa de los docentes y estudiantes del primero al sexto grado de primaria de la Institución Educativa Primaria N° 70 047 Huáscar de la ciudad de Puno. Aplicando las plataformas virtuales en forma adecuada, contribuirá en el desarrollo de la Capacidad Intelectual, por lo que es de trascendental importancia impulsar la aplicación de las plataformas virtuales como base en el desarrollo de diferentes actividades académicas.
- **SEGUNDA:** La Institución Educativa Primaria N° 70 047 Huáscar de Puno, debería realizar periódicamente evaluaciones académicas a los estudiantes con la finalidad de conocer sus habilidades y actitudes, así como sus dificultades y limitaciones que puedan presentar, durante el desarrollo de las actividades académicas en la aplicación de las diferentes plataformas y programas digitales. Además, es importante que los docentes reciban capacitaciones para tener conocimiento de técnicas y estrategias que permitan elevar el nivel de conocimiento del uso de las TIC.

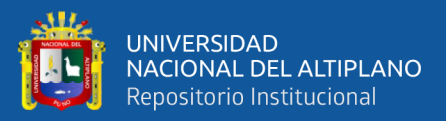

# <span id="page-41-0"></span> **VII. REFERENCIAS BIBLIOGRÁFICAS**

- Quispe, Y.E. (2018). "EL GeoGebra como recurso didáctico para el aprendizaje de ecuaciones cuadráticas en docentes de Educación Secundaria de la ciudad de Puno, 2018", Universidad Nacional del Altiplano de Puno, Puno.
- Laura de la Cruz, K. M. (2022). "Quizizz para la evaluación de la competencia lee diversos tipos de textos escritos en inglés en estudiantes de la Institución Prócer Manuel Calderón de la Barca de Tacna", Universidad Nacional del Altiplano de Puno.
- Casazola, M. Y. N. (2021). "El uso de Lanschool en el aprendizaje en los estudiantes del primer grado de la Institución Educativa Agro Industrial – Crucero, en el año académico 2019", Universidad Nacional del Altiplano de Puno.
- Ventura, C. B. (2021). "Uso de los programas virtuales por los estudiantes del V ciclo en las Instituciones Educativas Primarias de la Provincia de Azángaro 2019", Universidad Nacional del Altiplano de Puno.
- Atahuachi, Ch. B. K. (2015),"Nivel de uso de las TIC por docentes de las instituciones educativas del distrito de desaguadero – 2015", Universidad Nacional del Altiplano de Puno.
- Castro, S. M. F. (2018), "Influencia del uso de las TICs en los niveles de aprendizaje del área de comunicación de los estudiantes del cuarto grado de educación secundaria de la Institución Educativa Monseñor Fidel Olivas Escudero Pomabamba-Ancash, 2018", Universidad Nacional del Altiplano de Puno.

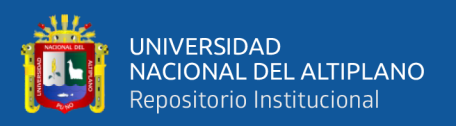

Amasifuen, V. M. y Sullca, L. F. M. (2019),"Aula virtual en el rendimiento académico de los estudiantes de la asignatura de computación e informática del 2do de secundaria del colectivo integral de desarrollo – Lima", Universidad Nacional del Altiplano de Puno.

Koontz H. Estrategia, planificación y control 1991.

[https://www.revista.unam.mx/vol.5/num1/art4/ene\\_art4.pdf](https://www.revista.unam.mx/vol.5/num1/art4/ene_art4.pdf)

[https://www.creatividad.cloud/definiciones-de-creatividad-y-algunos-secretos-para-](https://www.creatividad.cloud/definiciones-de-creatividad-y-algunos-secretos-para-empezar-a-desarrollarla/)

[empezar-a-desarrollarla/](https://www.creatividad.cloud/definiciones-de-creatividad-y-algunos-secretos-para-empezar-a-desarrollarla/)

[http://bibliotecadigital.usbcali.edu.co/bitstream/10819/3285/1/Capacidad\\_Intelectual\\_Cr](http://bibliotecadigital.usbcali.edu.co/bitstream/10819/3285/1/Capacidad_Intelectual_Creatividad_Audivert_2015.pdf) [eatividad\\_Audivert\\_2015.pdf](http://bibliotecadigital.usbcali.edu.co/bitstream/10819/3285/1/Capacidad_Intelectual_Creatividad_Audivert_2015.pdf)

<https://es.slideshare.net/jpajarogutierrez/qu-es-la-capacidad-intelectual>

<https://es.wikipedia.org/wiki/Laberinto>

<https://dle.rae.es/sudoku>

<https://www.sudoku-online.org/>

[https://es.wikipedia.org/wiki/Sopa\\_de\\_letras#:~:text=La%20sopa%20de%20letras%20e](https://es.wikipedia.org/wiki/Sopa_de_letras#:~:text=La%20sopa%20de%20letras%20es,formar%20un%20juego%20de%20palabras)

[s,formar%20un%20juego%20de%20palabras.](https://es.wikipedia.org/wiki/Sopa_de_letras#:~:text=La%20sopa%20de%20letras%20es,formar%20un%20juego%20de%20palabras)

[https://sistemas.com/web.php.](https://sistemas.com/web.php)

[https://definicion.de/web.](https://definicion.de/web)

[http://catarina.udlap.mx/u\\_dl\\_a/tales/documentos/lhr/herszenborn\\_m\\_n/capitulo2.pdf.](http://catarina.udlap.mx/u_dl_a/tales/documentos/lhr/herszenborn_m_n/capitulo2.pdf)

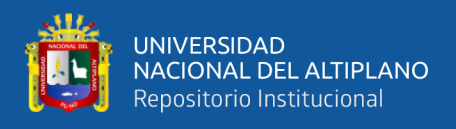

[https://lignux.com/kokolikoko.](https://lignux.com/kokolikoko)

[https://www.diariodelexportador.com/2016/11/definiciones-de-estrategia.html.](https://www.diariodelexportador.com/2016/11/definiciones-de-estrategia.html)

[https://aleph.org.mx/que-es-estrategia-y-que-no-es-estrategia.](https://aleph.org.mx/que-es-estrategia-y-que-no-es-estrategia)

http://scielo.sld.cu/scielo.php?script=sci\_arttext&pid=S1561-

31942017000300020#:~:text=(1963)%3A%20%22La%20habilidad%20es,la%2

0experiencia%20obtenida%20con%20anterioridad%22.

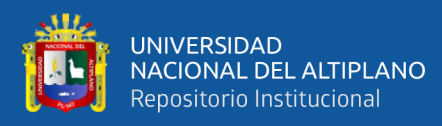

# <span id="page-44-0"></span>**ANEXOS**

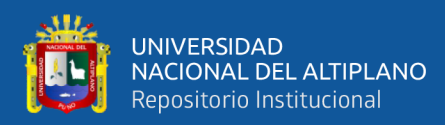

#### **Diapositivas de Presentación**

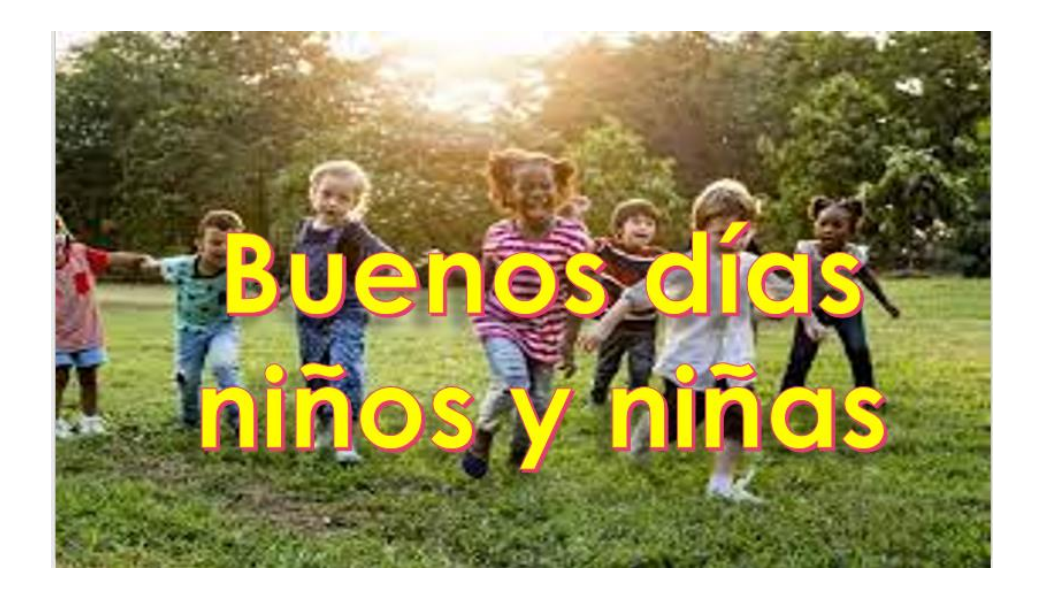

# ¿Qué es una web?

Es un documento o información electrónica capaz de contener texto, sonido, vídeo,<br>programas, enlaces, imágenes y muchas otras cosas

> Un sitio web es un conjunto de<br>páginas web desarrolladas en código html, relacionadas a un dominio de Internet

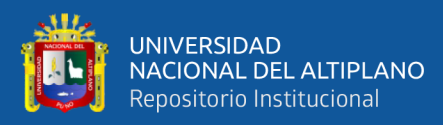

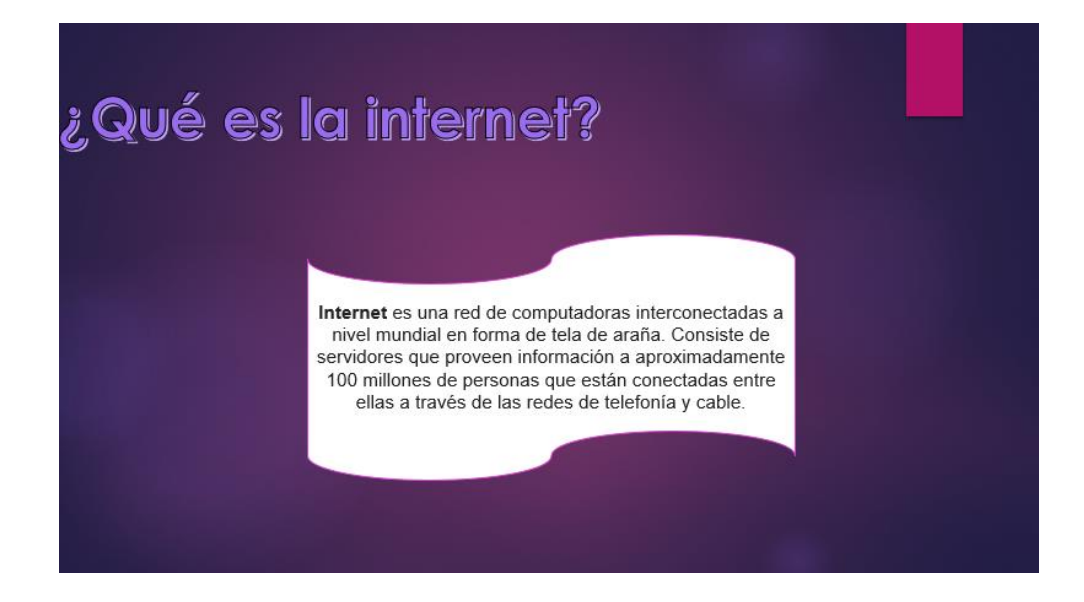

# ¿Qué es la sopa de letra o un pupiletra?

Es un pasatiempo que consiste en una cuadrícula u otra forma geométrica rellena con diferentes letras para formar un juego de palabras

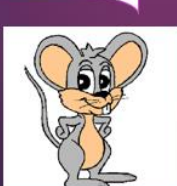

La sopa de letras es un juego que consiste en<br>descubrir un número determinado de palabras enlazando estas letras de forma horizontal, vertical o diagonal y en cualquier sentido, tanto de derecha a izquierda como de izquierda a derecha y tanto de arriba abajo, como de abajo arriba

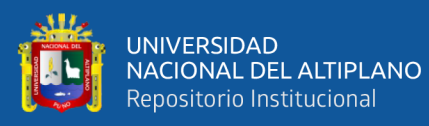

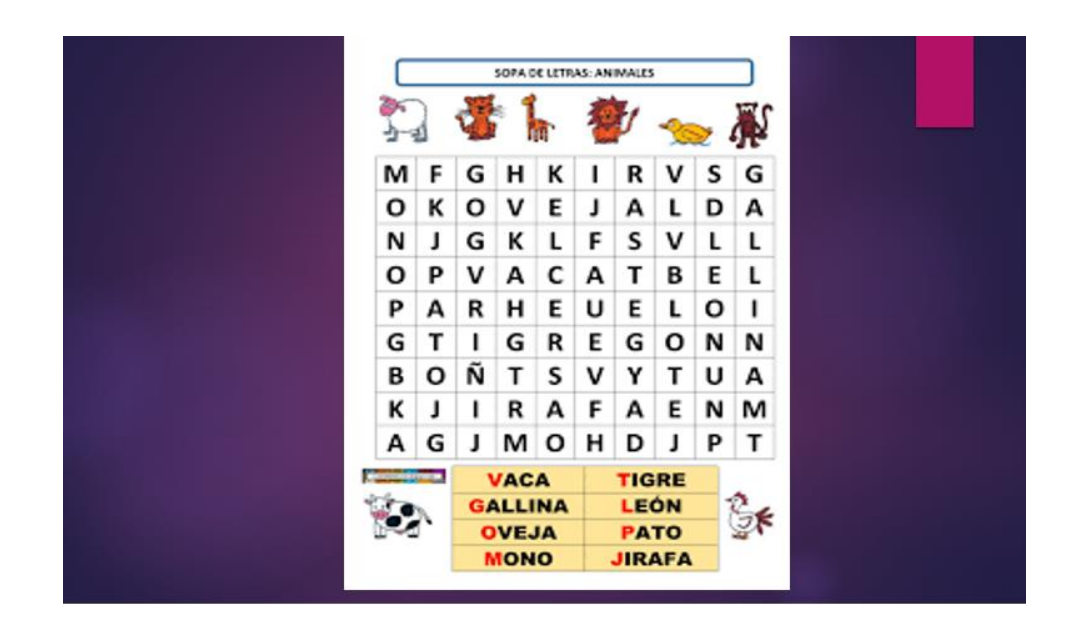

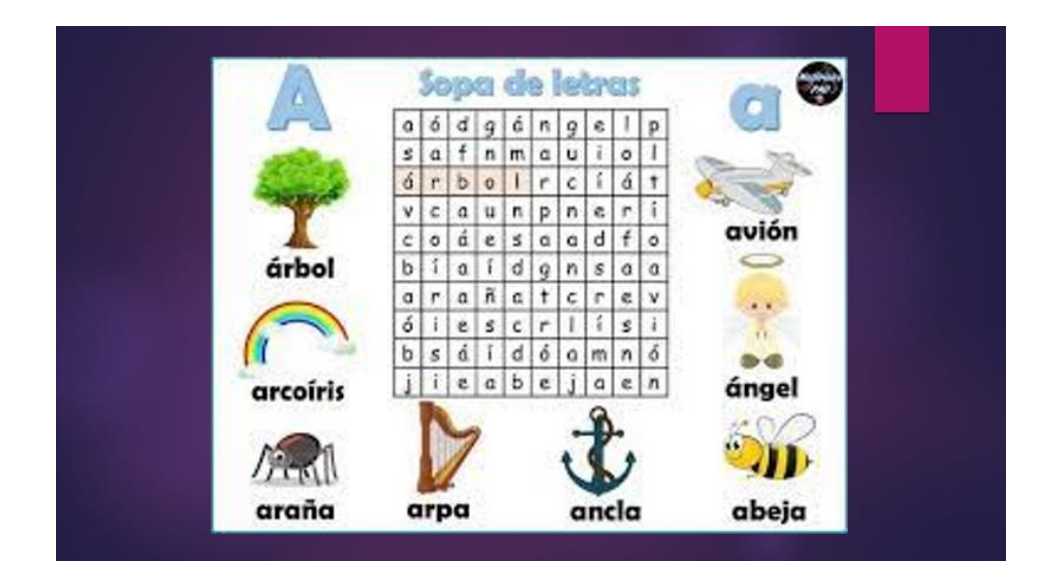

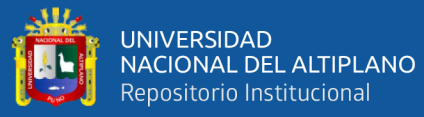

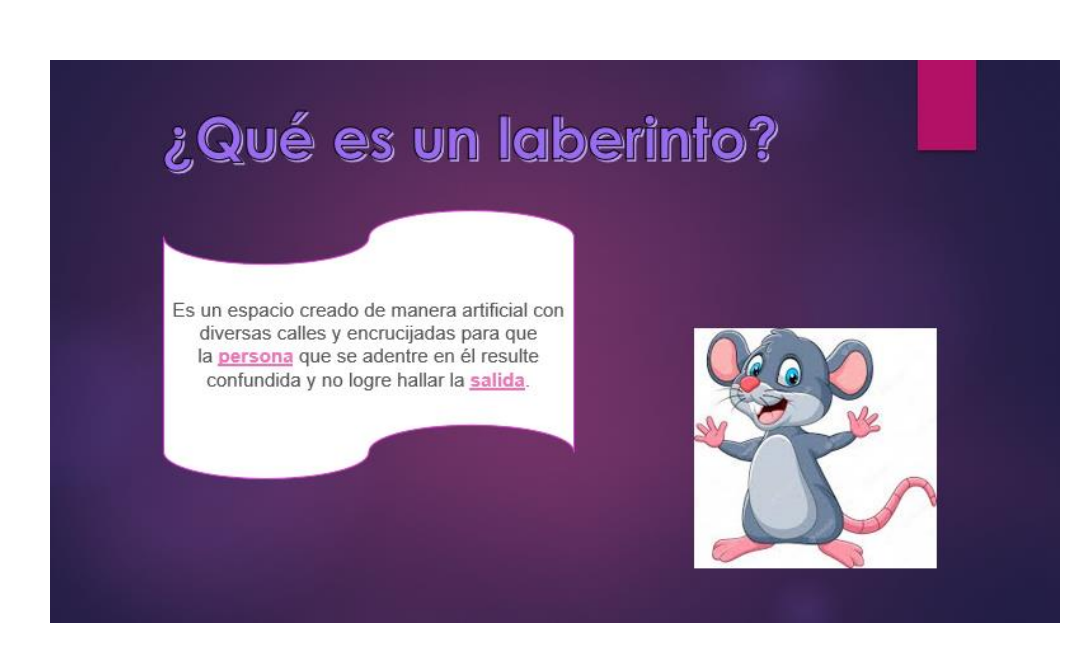

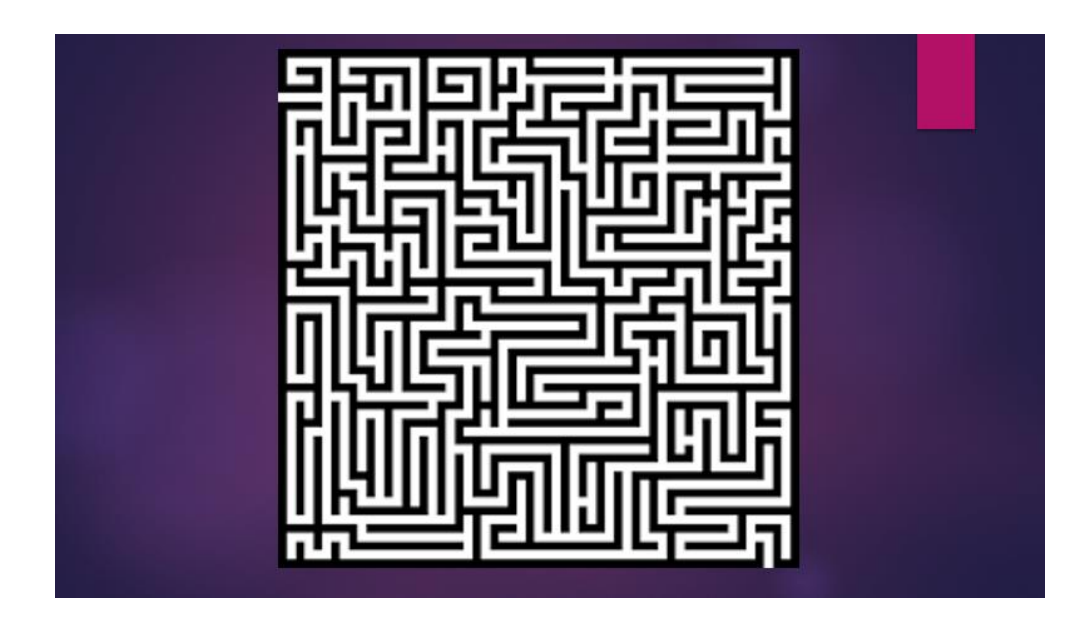

![](_page_49_Picture_0.jpeg)

![](_page_49_Figure_1.jpeg)

![](_page_49_Picture_2.jpeg)

Es un juego<br>que consiste en llenar con letras las casillas de una cua<br>drícula de modo que formen, en sentido horizontal y v<br>ertical, las palabras determinadas por unas definicione s dadas.

![](_page_49_Figure_4.jpeg)

![](_page_50_Picture_0.jpeg)

# **PANEL FOTOGRÁFICO**

![](_page_50_Picture_2.jpeg)

Test de Autoevaluación de Entrada

# Explicándoles cada tema

![](_page_50_Picture_5.jpeg)

![](_page_51_Picture_0.jpeg)

## El dia que se aplico la prueba diagnostico de entrada

![](_page_51_Picture_2.jpeg)

Los niños y niñas en la sal de computo de la institución eucativa

![](_page_51_Picture_4.jpeg)

![](_page_52_Picture_0.jpeg)

UNIVERSIDAD<br>NACIONAL DEL ALTIPLANO<br>Repositorio Institucional<br>Empezando con los niños

![](_page_52_Picture_2.jpeg)

![](_page_53_Picture_0.jpeg)

# Empezando crear una sopa de letras en la pagina web KOKOLIKOKO

![](_page_53_Picture_2.jpeg)

![](_page_54_Picture_0.jpeg)

# COTEJO DE TEST DE AUTOEVALUACIÓN DE ENTRADA:

![](_page_54_Picture_653.jpeg)

![](_page_55_Picture_0.jpeg)

# Notas de prueba de salida de diagnóstico

# COTEJO DE TEST DE AUTOEVALUACIÓN DE SALIDA

![](_page_55_Picture_660.jpeg)

![](_page_56_Picture_0.jpeg)

# **TEST DE AUTOEVALUACIÓN DE ENTRADA**

![](_page_56_Picture_122.jpeg)

1. ¿Conoces qué es una página web?

 $SI$  ( )  $NO$  ( )

- 2. ¿Dónde podemos encontrar una página web?
	- a) En una computadora.
	- b) En un internet.
	- c) En un cuaderno.
- 3. ¿Qué es la internet?
	- a) Es una red.
	- b) Es una computadora.
	- c) Es un Software.
- 4. ¿Para qué se usa la internet?
	- a) Para buscar de información.
	- b) Para jugar.
	- c) Para ver videos

![](_page_57_Picture_0.jpeg)

5. ¿Conoces algunas páginas de juegos educativos en internet?

 $SI$  ( ) NO ( )

- 6. ¿Conoces el KOKOLIKOKO?
	- $SI$  ( )  $NO$  ( )
- 7. ¿Conoces la sopa de letras y laberintos?
	- $SI$  ( )  $NO$  ( )
- 8. ¿Conoces un pupiletras o sopa de letras?
	- $SI$  ( )  $NO$  ( )
- 9. ¿Conoces un laberinto?
	- $SI$  ( ) NO ( )
- 10. ¿Conoces un crucigrama?
	- $SI$  ( ) NO ( )
- 11. ¿De qué te gustaría crear una sopa de letras?
	- a) Nombres de Animales.
	- b) Nombres de frutas.
	- c) Otros.
- 12. Crees que la página web KOKOLIKOKO te ayude a crear sopa de letras
	- $SI$  ( )  $NO$  ( )

![](_page_58_Picture_0.jpeg)

13. Crees que la página web KOKOLIK0KO te ayudaría a hacer tus tareas

 $SI$  ( ) NO ( )

14. Crees que con la página web KOKOLIKOKO se pueda jugar juegos

 $SI$  ( ) NO ( )

15. Crees que con la página web KOKOLIKOKO podríamos pintar

 $SI$  ( ) NO ( )

¡GRACIAS NIÑOS Y NIÑAS ¡

![](_page_59_Picture_0.jpeg)

# **TEST DE AUTOEVALUACIÓN DE SALIDA**

Nombres y apellidos: ……………………………………………………………

Grado y sección: ……………………………………………………………….

Lee detenidamente y marca la alternativa que veas por conveniente:

- 1. El aula de innovación de tu institución educativa es:
	- b. Muy bueno
	- c. buena
	- d. regular
- 2. Las computadoras de tu institución tienen acceso a internet
	- a. Muy buena
	- b. Buena
	- c. Regular
- 3. Utilizaste internet para utilizar la página web KOKOLIKOKO
	- $SI$  ( ) NO ( )
- 4. Utilizaste los buscadores Google Chrome para ingresar a la página web

#### KOKOLIKOKO

- a. Siempre
- b. Poco
- c. Nunca
- 5. Te gustó la página web KOKOLIKOKO
	- $SI$  ( ) NO ( )

![](_page_60_Picture_0.jpeg)

6. Te resultó interesante aprender la página web KOKOLIKOKO

 $SI$  ( ) NO ( )

7. Cuando utilizaste la página web KOKOLIKOKO te resultó más fácil crear la sopa de letras laberintos y sudoku

 $SI$  ( ) NO ( )

- 8. Consideras que al trabajar con la página web KOKOLIKOKO es más divertido
	- $SI$  ( ) NO ( )
- 9. Te gustaría que en todas las áreas se utilice la página web para tu aprendizaje

 $SI$  ( ) NO ( )

- 10. Crees que la creación de sopa de letras laberintos y sudoku te pareció interesante en la página web KOKOLIKOKO
	- $SI$  ( ) NO ( )
- 11. Crees que la página web KOKOLIKOKO te motivó a utilizar más tu creatividad  $SI$  ( ) NO ( )
- 12. Con la página web KOKOLIKOKO pudiste jugar juegos

 $SI$  ( )  $NO$  ( )

13. La página web KOKOLIKOKO podremos utilizarlo en otras áreas

 $SI$  ( ) NO ( )

![](_page_61_Picture_0.jpeg)

14. Te gustaría que la página web se utilice para el área ciencia tecnología y ciencia y

ambiente

 $\begin{array}{ccc} \mathrm{SI} & ( \phantom{a} ) & \mathrm{NO} & ( \phantom{a} ) \end{array}$ 

15. Te gustaría que la página web KOKOLIKOKO se utilizara para el área de

matemática

 $SI$  ( )  $NO$  ( )

¡GRACIAS ¡

![](_page_62_Picture_0.jpeg)

#### **UNIVERSIDAD** NACIONAL DEL ALTIPLANO Repositorio Institucional

![](_page_62_Picture_131.jpeg)

SEGUNDA ESPECIALIADAD EN TEGNOLOGIA INFORMATICA COMPUTACIONAL - UNA PUNO

- 1. ¿Conoces qué es una página web?
	- $SI$  ( ) NO  $(N)$
- 2. ¿Dónde podemos encontrar una página web? .
	- a) En una computadora
	- (x) En un internet
	- c) En un cuaderno
- 3. ¿Qué es la internet?
	- A. Es una red
	- b) Es una computadora
	- c) Es un Software
- 4. ¿Para qué se usa la internet
	- »). Para buscar de información
		- b) Para jugar
	- c) Para ver videos
- 5. ¿Conoces algunas páginas de juegos educativos en internet?
	- $SI$  ( ) NO  $[3]$
- 6. ¿Conoces el kokolikoko?
	- $SI$  ( ) NO  $K1$
- 7. ¿Conoces las sopa de letras y laberintos?  $SI$   $\psi$ NO ()
- 8. ¿Conoces un pupiletras o sopa de letras?
	- $S1$   $\uparrow\uparrow$  NO ()
- 9. Conoces un laberinto
- SI ( ) NO ( )
- 10. ¿Conoces un crucigrama?
	- $SI$  ( ) NO  $PQ$
- 11. ¿De qué te gustaría crear una sopa de letra?
	- a) Nombres de Animales
	- **外**、Nombres de frutas
	- c) Otros

**IGRACIAS NIÑOS Y NIÑAS!** 

![](_page_63_Picture_0.jpeg)

![](_page_63_Picture_75.jpeg)

- $SI$  ( ) NO  $M$
- 6. ¿Conoces el kokolikoko?
- $S1() NO M$
- 7. ¿Conoces las sopa de letras y laberintos?  $S1$   $M$   $NO$  ()
- 
- 8. ¿Conoces un pupiletras o sopa de letras?
- SI  $M$  NO ( $\bullet$ ) 9. Conoces un laberinto
- $SI$  ( ) NO  $M$
- 10. ¿Conoces un crucigrama?  $S1 \times N0$  ()
- 
- 11. ¿De qué te gustaría crear una sopa de letra?
	- a) Nombres de Animales
	- b) Nombres de frutas
	- **V** Otros

**IGRACIAS NIÑOS Y NIÑASI** 

![](_page_64_Picture_0.jpeg)

SEGUNDA ESPECIALIDAD EN TECNOLOGÍA INFORMÁTICA COMPUTACIONAL - UNA PUNO

#### FICHA APLICACIÓN DE SALIDA

action som sales could AND Nombres y apellidos: Grado y sección:

Lee detenidamente y marca la alternativa que veas por conveniente:

- 1. El aula de innovación de tu institución educativa es:
	- (a) Muy Buena
	- b) Buena
	- c) Regular
- 2. ¿Las computadoras de tu institución tienen acceso a internet?
	- 6) Muy Buerle
	- b) Buena
	- c) Regular
- 3. ¿Utilizaste internet para utilizar la página web kokolikoko?

 $SI \bowtie N0$  ()

- 4. ¿Utilizaste los buscadores Google Chrome para ingresar a la página web kokolikoko?
	- a) Siempre
	- $(b) Poco$
	- c) Nunca
- 5. ¿Te gusto la página web kokolikoko?
	- SI  $(N)$  NO  $(')$
- 6. ¿Te resulto interesante aprender la página web kokolikoko?

 $SI$   $N1$   $N0$   $( )$ 

7. ¿Cuando utilizaste la página web kokolikoko te resulto más fácil crear: la sopa de letras, laberintos Suduku?

 $\mathsf{S}$   $\mathsf{K}$   $\mathsf{N}$   $\mathsf{N}$   $\mathsf{O}$   $\mathsf{O}$ 

8. ¿Consideras que al trabajar con la página web kokolikoko es más divertido?

SI  $(X)$  NO  $( - )$ 

9. ¿Te gustaría que en todas las áreas se utilice la web para tu aprendizaje?

 $S1 \times N0$  ()

- 10.¿Crees que la página web kokolikoko te motivó a utilizar más tu creatividad?
	- $S1$   $(\times)$  NO  $(\cdot)$

![](_page_65_Picture_0.jpeg)

SEGUNDA ESPECIALIDAD EN TECNOLOGÍA INFORMÁTICA COMPUTACIONAL - UNA PUNO

#### FICHA APLICACIÓN DE SALIDA

Nombres y apellidos Grado v sección: .. Fecha:  $15.0$ 

Lee detenidamente y marca la alternativa que veas por conveniente:

- 1. El aula de innovación de tu institución educativa es:
	- a) Muy Buena
	- b) Buena
	- c) Regular
- 2. ¿Las computadoras de tu institución tienen acceso a internet?
	- a) Muy Buena
	- b) Buena
	- bl Regular
- 3. ¿Utilizaste internet para utilizar la página web kokolikoko?
- $S1 \cup 100$  NO ( )
- 4. ¿Utilizaste los buscadores Google Chrome para ingresar a la página web kokolikoko?
	- a) Siempre
	- **b** Poco
	- c) Nunca
- 5. ¿Te gusto la página web kokolikoko?
	- $SI$   $(N)$  NO ( )
- 6. ¿Te resulto interesante aprender la página web kokolikoko?  $S1 (X) NO()$
- 7. ¿Cuando utilizaste la página web kokolikoko te resulto más fácil crear: la sopa de letras, laberintos Suduku?

SI $(X)$  NO ()

- 8. ¿Consideras que al trabajar con la página web kokolikoko es más divertido?
	- $SI$  ( $\bowtie$  NO ()
- 9. ¿Te gustaría que en todas las áreas se utilice la web para tu aprendizaje?

SI  $(\sqrt{)}$  NO ( )

- 10.¿Crees que la página web kokolikoko te motivó a utilizar más tu creatividad?
	- $SI(X) NO()$